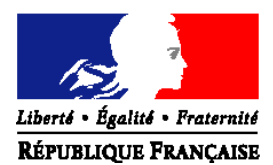

# MINISTERE DE L'ALIMENTATION, DE L'AGRICULTURE ET DE LA PECHE

**Direction générale de l'enseignement et de la recherche Service de l'enseignement technique Sous-direction des politiques de formation et d'éducation Bureau de la vie scolaire, étudiante et de l'insertion**  1 ter avenue de Lowendal – 75700 PARIS 07 SP Suivi par : Barbara MERZOUG Tél. 01.49.55.60.89 **NOR :** AGRE1022073N

**NOTE DE SERVICE DGER/SDPOFE/N2010-2105 Date: 11 août 2010**

**Annule et remplace :** 

la note de service DGER/POFE/N2009-2087 du 1er septembre 2009

Date de mise en application : immédiate Le Ministre de l'alimentation, de l'agriculture et de la pêche à (cf. destinataires)

Nombre d'Annexes : 4

**Objet :** Bourses nationales de l'enseignement secondaire agricole public et privé sous contrat – formation initiale – année scolaire 2010-2011.

**Bases juridiques :** Code de l'éducation (articles L531-4 et R. 531-13 à D. 531-24 et D. 531-27 à D.531-44). Code Rural et de la pêche maritime (article L. 810-1, R.810-3, R.810-4).

Circulaire DGER/SDPOFE/C2007-2002 du 4 janvier 2007 relative au paiement des bourses nationales sur critères sociaux des élèves et étudiants de l'enseignement supérieur court inscrits dans les établissements d'enseignement agricole publics et privés sous contrat.

**Résumé :** La présente note de service a pour objet de préciser les dispositions pour le traitement des demandes de bourses de l'enseignement secondaire agricole, et de fixer le calendrier qu'il convient d'adopter au titre de l'année scolaire 2010-2011

**Mots-clés :** ENSEIGNEMENT AGRICOLE SECONDAIRE, BOURSES SUR CRITERES SOCIAUX.

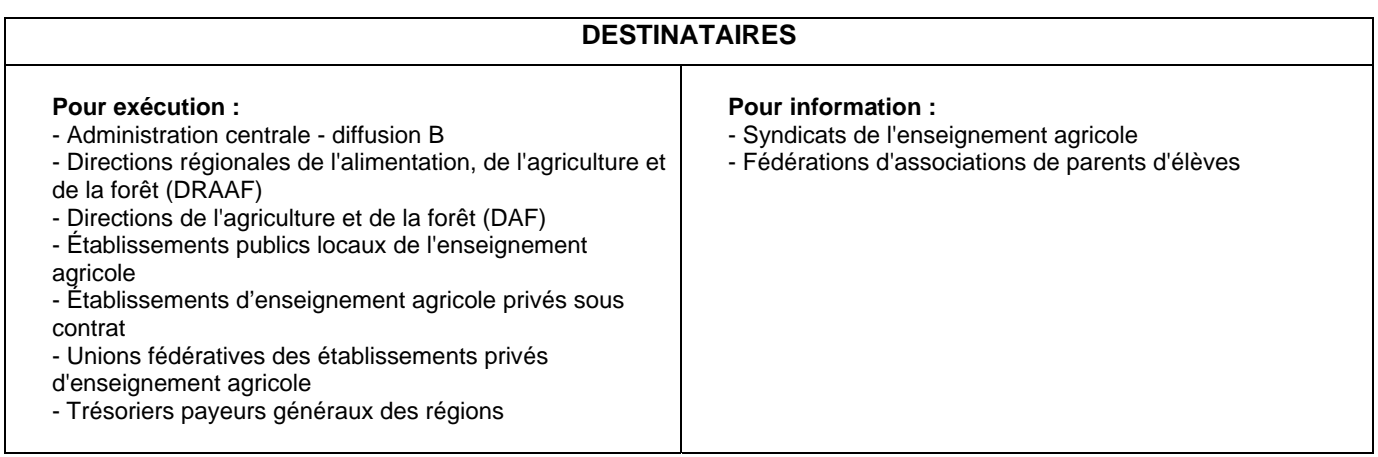

La présente note de service a pour objet de préciser les dispositions relatives à l'instruction et au paiement des bourses sur critères sociaux de l'enseignement secondaire agricole et de fixer le calendrier qu'il convient d'adopter au titre de l'année scolaire 2010-2011.

En application des articles L531-4 et D. 531-44 du Code de l'éducation et de l'article L811-3 du Code rural et de la pêche maritime, les éléments financiers relatifs à l'attribution des bourses (plafonds de ressources), ainsi que les montants des parts et primes sont définis par référence à ceux appliqués aux élèves relevant du ministère de l'éducation nationale et publiés au Bulletin officiel de l'éducation nationale.

Les Directeurs Régionaux de l'Alimentation, de l'Agriculture et de la Forêt (DRAAF) et les Directeurs de l'Agriculture et de la Forêt (DAF) veilleront à la stricte application des présentes instructions.

Une attention particulière sera accordée aux procédures de contrôles mises en œuvre, à la prise en considération des changements d'établissement, aux démissions des élèves en cours d'année et à l'attribution de la prime d'équipement.

Les Directeurs Régionaux de l'Alimentation, de l'Agriculture et de la Forêt (DRAAF) et les Directeurs de l'Agriculture et de la Forêt (DAF) me feront part dans les meilleurs délais des difficultés qu'ils pourraient rencontrer.

# **Plan de la note**

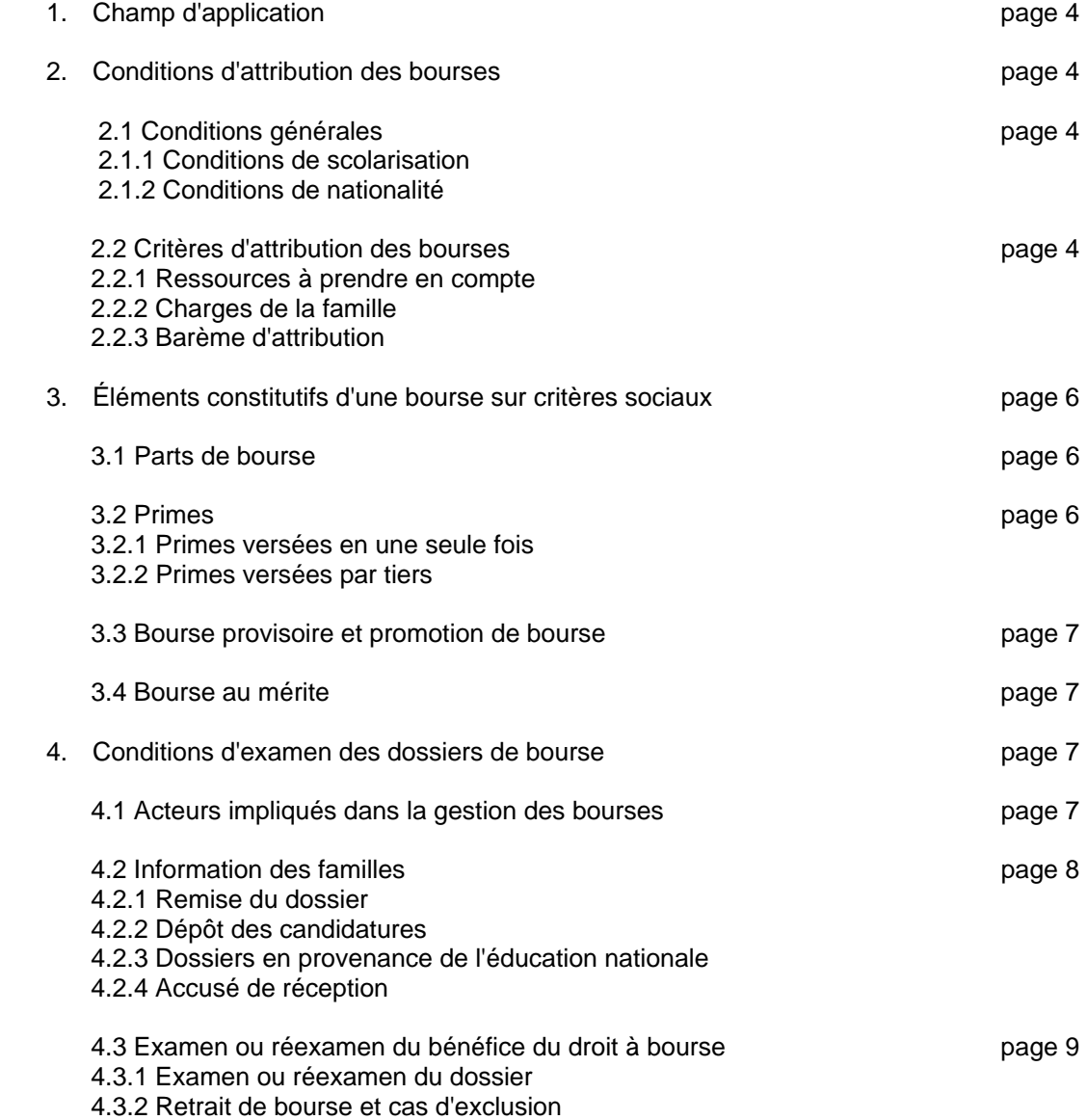

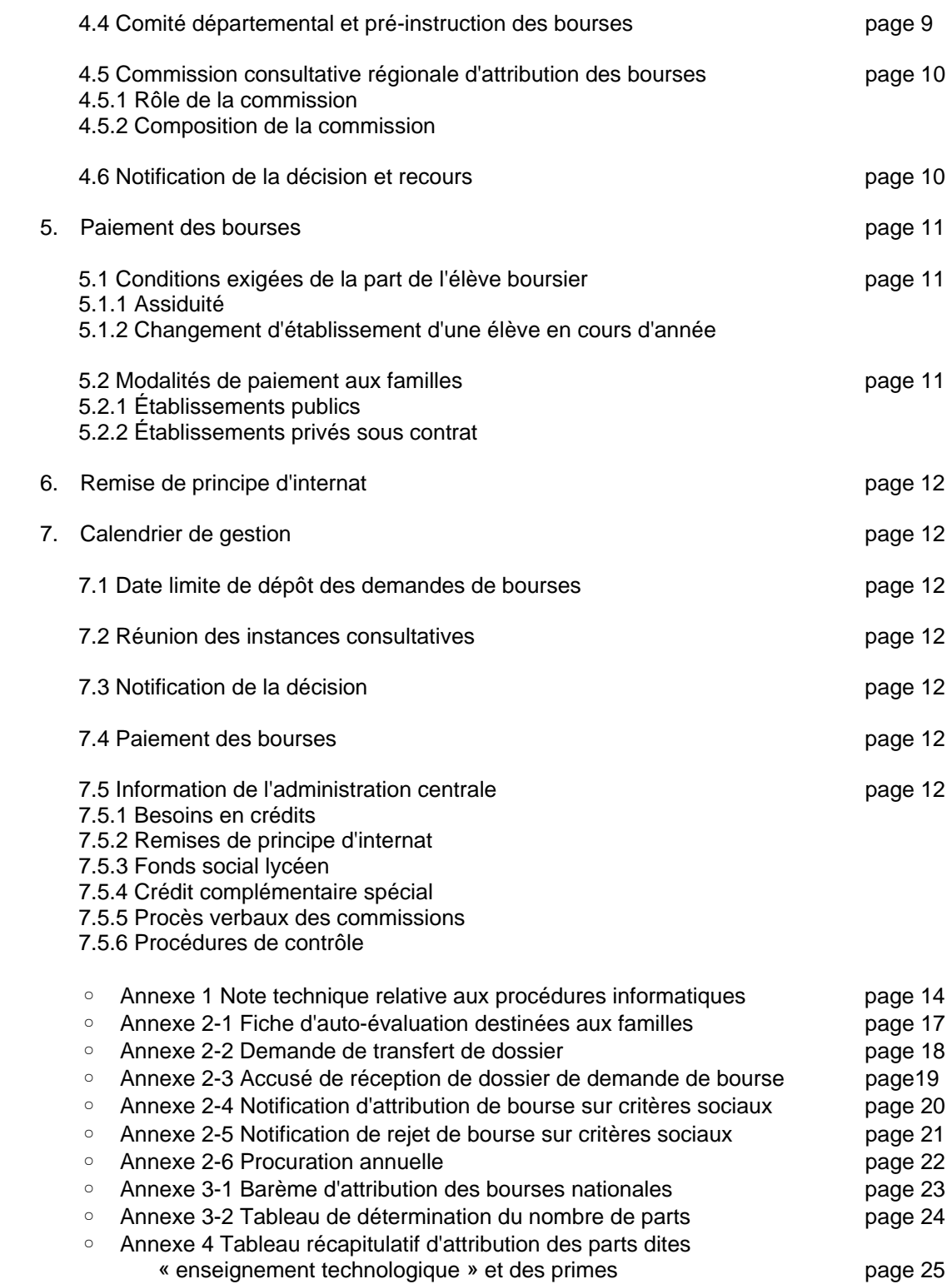

# **1. Champ d'application**

Les bourses d'études et les aides financières diverses sont destinées à contribuer à l'entretien des élèves aptes à entreprendre ou à poursuivre des études et dont les ressources familiales ont été reconnues durablement ou temporairement insuffisantes.

Selon les termes du code de l'éducation (articles L531-4 et L531-5), des bourses nationales bénéficient aux élèves inscrits dans les établissements d'enseignement visés au livre VIII du code rural.

Elles sont attribuées, sous réserve de recevabilité de la demande, en fonction des ressources et des charges des parents, appréciées en fonction de plafonds de ressources et d'un barème national fixés chaque année par arrêtés. Pour l'année scolaire 2010-2011, il s'agit des arrêtés du 18 juin 2010 publiés au J.O. du 16 juillet 2010<sup>1</sup>. Ce barème est appliqué aux élèves relevant du ministère de l'alimentation, de l'agriculture et de la pêche (MAAP), afin de leur assurer un traitement égal avec leurs homologues relevant du ministère de l'éducation nationale.

Outre les bourses sur critères sociaux il convient de citer les autres aides possibles :

Les remises de principe d'internat (note de service DGER/SG/N87/n°2035 du 24 août 1987).

Le fonds social lycéen (circulaire DGER/SDACE/C97-2006 du 7 octobre1997).

# **2. Conditions d'attribution des bourses**

# **2.1 Conditions générales**

## **2.1.1 Conditions de scolarisation**

Sont susceptibles de bénéficier des bourses sur critères sociaux, les élèves qui suivent une **formation initiale** par la voie scolaire dans :

- Un établissement public local d'enseignement et de formation professionnelle aux métiers de l'agriculture, de la forêt, de la nature et des territoires.

- Un établissement privé, sous contrat d'association avec le MAAP.

Les DRAAF-SRFD<sup>2</sup> mettront à disposition des établissements instructeurs de leur région une liste des classes sous contrat du département concerné.

### **2.1.2 Conditions de nationalité**

Peuvent bénéficier des bourses sur critères sociaux :

- Les élèves de nationalité française,

- Les élèves de nationalité étrangère, résidant en France avec leur famille (présence des deux parents ou au moins de l'un des deux parents sur le territoire français, ainsi que de tous leurs enfants à charge d'âge scolaire).

Toutefois, en application de l'article 12 du règlement de la CEE n°1612/68 du 15 octobre 1968 modifié, l'obligation de résidence en France de la famille du candidat boursier, n'est pas opposable aux ressortissants des États membres de l'Union européenne. Ces derniers peuvent bénéficier d'une bourse nationale d'études du second degré, dès lors que l'un des parents est -ou a été- titulaire d'un emploi sur le territoire français. Il appartient au demandeur d'apporter les justificatifs permettant d'apprécier le droit à bourse.

## **2.2 Critères sociaux d'attribution des bourses**

Ces bourses n'ont pas pour objet de se substituer à l'aide alimentaire, telle que définie par l'article 203 du code civil, et confirmée par la Loi n°2002-305 du 4 mars 2002 relative à l'autorité parentale, qui impose aux parents d'assurer l'entretien de leurs enfants, même majeurs, tant que ceux-ci ne peuvent subvenir à leurs propres besoins. Ainsi, ces bourses constituent une aide complémentaire à celle de la famille.

En conséquence, les bourses sur critères sociaux sont attribuées en fonction des ressources et des charges parentales, appréciées au regard d'un barème national.

### **2.2.1 Ressources à prendre en compte**

Année de référence **:** Pour toutes les catégories socioprofessionnelles, les ressources à prendre en considération sont celles figurant sur la ligne **« revenu fiscal de référence »** de l'avis d'imposition ou de non imposition concernant **les revenus perçus en 2008**.

En principe, aucune déduction n'est à opérer sur le montant exprimant le « revenu fiscal de référence » de la famille. Il n'y a pas lieu de réintégrer dans les ressources, les ressources non imposables : prestations familiales, allocations familiales, prestations logement, RMI, fonds national de solidarité.

Pour des raisons d'équité, il est important de retenir l'année 2008 comme unique année de référence des revenus considérés car les plafonds de ressources appliqués à la présente campagne de bourses ont été déterminés sur cette même base temporelle. Cependant, lorsque les familles font état d'une modification très profonde et durable

1 Pour consulter les arrêtés :

l

http://www.legifrance.gouv.fr/affichTexte.do?cidTexte=JORFTEXT000022481363&dateTexte=&categorieLien=id http://www.legifrance.gouv.fr/affichTexte.do;jsessionid=A80A777062A7A697D7F32E601647BC50.tpdjo10v\_1?ci dTexte=JORFTEXT000022481370&categorieLien=id

<sup>2</sup> S'agissant de l'Outre-Mer, il faut lire systématiquement DAF-SFD

de leur situation postérieure à 2008, les revenus de l'année 2009, voire 2010 pourront être retenus. Dans ce cas, pour évaluer les ressources des familles, il convient de prendre en compte les revenus effectivement perçus pendant l'année 2009 (il faut demander un justificatif des revenus effectivement perçus sur toute l'année civile) et de leur appliquer un abattement correspondant à l'évolution de l'indice des prix à la consommation (0,06% pour les douze derniers mois) afin de rapporter ces revenus à leur valeur pour l'année de référence, puis de leur appliquer l'abattement forfaitaire de 10% autorisé par la réglementation fiscale.

À titre tout à fait exceptionnel, dans le cas où la dégradation se produit sur l'année en cours au moment de la demande, il convient de prendre en compte les revenus effectivement perçus sur les premiers mois de l'année et de les étendre à l'année complète pour évaluer les ressources des familles. Il conviendra alors de leur appliquer successivement les abattements correspondant à l'évolution de l'indice des prix à la consommation entre l'année en cours et l'année N-1, puis entre l'année N-1 et l'année N-2. Sur le résultat obtenu, vous devrez appliquer l'abattement forfaitaire de 10 % autorisé par la réglementation fiscale, pour obtenir le revenu de référence.

Lorsque les ressources auront été appréciées sur des éléments d'une année incomplète, vous veillerez à prévoir une révision de ressources pour l'année ultérieure.

Justification des ressources **:** Les familles imposables sur le revenu justifient de leurs ressources par l'avis d'impôt sur le revenu adressé aux contribuables par les services fiscaux.

Les familles non imposables sont invitées à faire la preuve de leurs ressources par la production de l'avis d'impôt sur le revenu. Cependant, l'absence de ce document ne saurait priver les demandeurs qui se trouvent parmi les familles les plus défavorisées, de voir leur dossier examiné à la lumière de toute autre justification de ressources.

Pour les services fiscaux, le délai au-delà duquel un étranger résidant sur le territoire est réputé avoir son domicile fiscal en France, est de 183 jours. Il lui est donc possible d'obtenir la délivrance d'un avis d'imposition ou de nonimposition auprès du service des impôts.

#### Cas particuliers :

#### Candidats boursiers placés sous tutelle

Dans la mesure où le tuteur a la charge permanente et effective de l'élève au sens de la réglementation sur les prestations familiales, et lorsqu'il fait figurer son pupille dans sa déclaration de revenus – bénéficiant ainsi d'une demi-part fiscale supplémentaire -, les ressources du tuteur doivent être prises en considération.

#### Concubinage – pacte civil de solidarité P.A.C.S.

S'agissant des situations de concubinage, une jurisprudence a rappelé que la qualité de la famille ne peut être reconnue sur le seul fondement de la communauté de vie, sauf si la demande de bourse est formulée pour un enfant commun ou si la mère de l'enfant ne dispose pas de ressources propres.

En ce qui concerne les personnes qui ont contracté un pacte civil de solidarité, les demandes de bourses sont traitées comme pour les situations de concubinage jusqu'à ce qu'elles fassent l'objet d'une imposition commune. En effet, les personnes qui ont conclu un pacte civil de solidarité font l'objet d'une imposition commune à compter des revenus de 2008 : l'imposition sera établie à leurs deux noms séparés par le mot « ou ».

Toutefois, les personnes vivant en concubinage ou ayant contracté un pacte civil de solidarité ne pourront pas se voir attribuer les trois points de charge « père ou mère élevant seul un ou plusieurs enfants » conformément aux dispositions de la loi n°99-944 du 15 novembre 1999 qui définit les situations de ces personnes.

### **Divorce**

Dans le cas particulier du divorce avec autorité parentale conjointe, le jugement précise la résidence de l'enfant ainsi que le montant de la pension alimentaire. Il convient alors de prendre en compte le revenu fiscal de référence de la personne chez qui réside l'enfant et qui le prend en charge fiscalement.

En cas de remariage, l'examen de la demande de bourse doit être fait au vu des ressources du couple reformé prenant en charge fiscalement l'enfant issu d'un premier mariage.

### **2.2.2 Charges de la famille**

Les charges familiales (correspondant à la situation actuelle de la famille) sont évaluées en points.

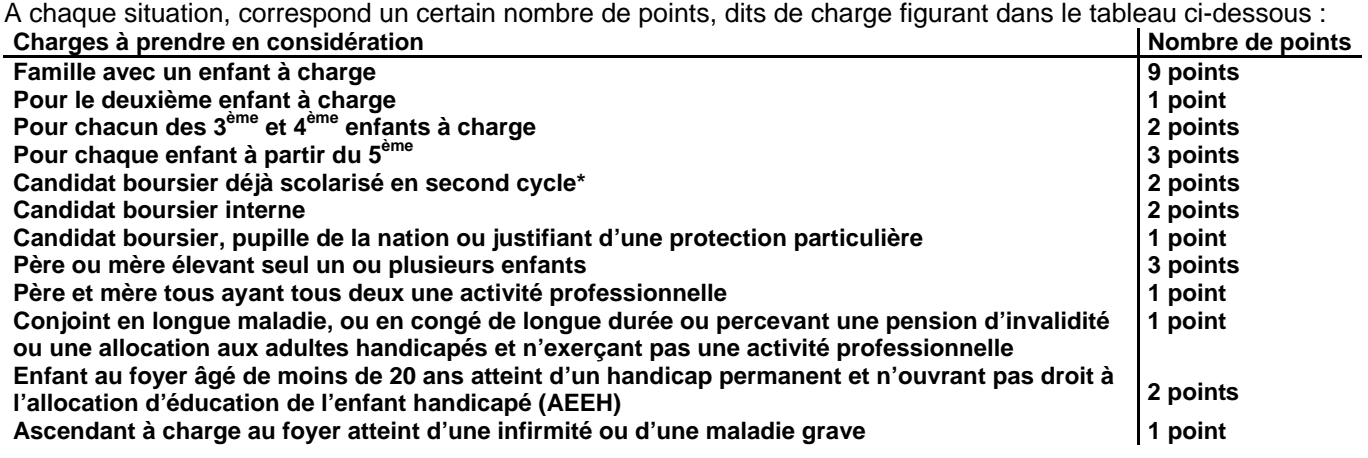

\* second cycle : seconde, première, terminale conduisant à un baccalauréat de l'enseignement général, technologique ou professionnel ; à un brevet de technicien ; première et deuxième années de BEPA et de CAPA en deux ans; 1ère, années du CAP en 3 ans après la classe de 3ème.

### **2.2.3.Barème d'attribution**

Vous trouverez, en Annexe 3-1, le barème d'attribution des bourses de lycée dès la prochaine rentrée scolaire et, en Annexe 3-2 le tableau de détermination du nombre de parts établi en fonction des ressources et du nombre de points de charge.

## **3. Éléments constitutifs d'une bourse sur critères sociaux**

Les montants de la part de bourse et des primes sont fixés, pour chaque année scolaire, par arrêté ministériel.

### **3.1 Parts de bourse**

#### **Parts attribuées en fonction du barème**

Le barème d'attribution permet de définir un nombre de parts de base compte tenu des ressources et des points de charge du demandeur.

La valeur unitaire d'une part est établie, pour l'année scolaire 2010-2011, à 43,08 €.

Le montant de base de la bourse attribuée s'obtient en multipliant la valeur unitaire de la part par le nombre de parts résultants du barème. Au montant ainsi obtenu peuvent s'ajouter des parts supplémentaires, de même valeur unitaire que les parts de base, ainsi que diverses primes, dans les conditions précisées ci-après.

#### **Parts supplémentaires**

#### Parts supplémentaires enseignement technologique

Deux parts annuelles supplémentaires de bourse sont accordées aux élèves boursiers de second degré qui préparent un diplôme de formation professionnelle ou technologique (voir liste en Annexe 4).

#### Parts « agriculteurs »

Les élèves boursiers de second degré dont les parents sont agriculteurs bénéficient d'une part annuelle supplémentaire de bourse et, s'ils ont la qualité d'interne, d'une seconde part annuelle supplémentaire de bourse.

#### **3.2 Primes**

#### **3.2.1 Primes versées en une seule fois**

Elles permettent aux familles de faire face aux frais induits par la rentrée scolaire. Elles sont versées dans leur totalité, une seule fois, avec le premier terme de bourse.

#### **Prime d'équipement et contrôle de son attribution**

Elle est attribuée aux élèves boursiers qui accèdent, pour la première fois, en première année d'un cycle de formation conduisant à un C.A.P.A., un B.E.P.A., un B.T.A., un baccalauréat professionnel ou un baccalauréat technologique dans les formations qui y ouvrent droit (Annexe 4). Cette prime, est versée en une seule fois, avec le premier terme de la bourse. Son montant est fixé à 341,71 €.

Un même élève ne peut en bénéficier qu'une seule fois au cours de sa scolarité dans l'enseignement secondaire. Un contrôle doit être systématiquement effectué pour les élèves qui entrent en cours de cursus dans un cycle. Les établissements instructeurs et les services de la DRAAF veilleront à utiliser la fonctionnalité de contrôle prévue dans l'application LUCIOLE pour vérifier les conditions d'attribution de cette prime (Annexe 1).

#### **Primes d'entrée en classe de seconde, première et terminale**

- Elles sont attribuées aux élèves boursiers qui accèdent, à la rentrée scolaire, pour la première fois au cours de leur scolarité, dans une classe de seconde, première ou terminale, d'un cycle d'enseignement conduisant au baccalauréat général ou technologique bénéficient respectivement d'une prime d'entrée en seconde, première ou terminale (se référer au tableau en Annexe 4). Cette prime est versée en une seule fois avec le premier terme de la bourse. Son montant est fixé à 217,06€.

- Elles sont attribuées aux élèves boursiers qui accèdent, à la rentrée scolaire, pour la première fois au cours de leur scolarité, dans une classe de première ou terminale, d'un cycle d'enseignement conduisant au baccalauréat professionnel bénéficient respectivement d'une prime d'entrée en première ou terminale (se référer au tableau en Annexe 4). Cette prime est versée en une seule fois avec le premier terme de la bourse. Son montant est fixé à 217,06€.

#### **3.2.2 Primes versées par tiers**

#### **Prime à la qualification**

Elle est attribuée aux élèves boursiers qui suivent la scolarité en deux ans conduisant au BEPA (pour les filières non rénovées), celle en un ou deux ans conduisant au CAPA, et aux élèves boursiers de seconde professionnelle conduisant au baccalauréat professionnel (ils ne bénéficient pas de la prime d'entrée en seconde mais de la prime à la qualification). D'un montant de 435,84**€** pour l'année scolaire 2010-2011, elle est versée en trois fois, en même temps que la bourse.

### **Prime à l'internat**

Seuls sont éligibles à la prime à l'internat les élèves boursiers nationaux de second degré internes.

Cette prime vise à couvrir les frais d'hébergement. D'un montant annuel de 243,72**€** pour l'année scolaire 2010- 2011, visant à couvrir les frais d'hébergement, elle est versée en trois fois, en même temps que la bourse.

## **3.3 Bourse provisoire et promotion de bourse**

Pour assurer le financement des dispositifs de bourse provisoire et de promotion de bourse, un **crédit complémentaire spécial** est ouvert pour l'enseignement technique agricole public et privé. Ce crédit est compris dans les montants délégués dans les budgets opérationnels de programme (BOP) déconcentrés au titre de l'aide sociale aux élèves sur le programme 143 « enseignement technique agricole », action 03 « aide sociale aux élèves (public et privé) », sous-action 40 « bourses sur critères sociaux ».

Des **bourses provisoires** peuvent être attribuées, après la fin de la campagne de bourse dans le courant de l'année scolaire, à des familles qui, n'ayant pas demandé ou obtenu une bourse dans le cadre de la procédure normale, se trouvent, par suite d'évènements graves et imprévisibles intervenus après la fin de la campagne de bourse, dans une situation financière ne leur permettant plus d'assumer tout ou partie des frais d'études de leurs enfants.

La bourse provisoire attribuée dans le cadre du crédit complémentaire spécial doit respecter le barème en vigueur. Lorsqu'un élève est bénéficiaire d'une bourse provisoire au titre d'une année scolaire, la famille doit obligatoirement constituer un nouveau dossier de demande de bourse nationale d'études du second degré pour l'année scolaire suivante, avant la date limite fixée nationalement.

Lorsque la dégradation substantielle de la situation familiale d'un élève boursier conduit à lui attribuer une **promotion de bourse**, le total constitué par la bourse initiale et la ou les part(s) de promotion octroyées ne peut dépasser le montant maximal d'une bourse prévu par le barème en vigueur pour un élève boursier.

Il conviendra alors de prévoir le réexamen de la situation familiale du boursier pour la reconduction de la bourse.

## **3.4 Bourse au mérite**

Selon les termes du code de l'éducation (article D.531-37 à D.531-41), un complément de bourse dit « bourse au mérite » peut être attribué à certains élèves boursiers. Ces bourses sont contingentées et réparties par région.

D'un **montant annuel de 800 €** pour l'année scolaire 2010-2011, ce complément est attribué à certains **élèves boursiers issus de classes de troisième** qui s'engagent dans un cycle d'enseignement conduisant au baccalauréat général, technologique, ou professionnel, ou au brevet de technicien agricole et **ayant obtenu une mention « Bien » ou « Très bien » au diplôme national du brevet**. Il est **versé en trois fois** en même temps que la bourse.

La circulaire DGER/POFE/C2006-2010 du 5 septembre 2006 en précise les modalités d'attribution.

Ce complément de bourse peut en outre être attribué à des **élèves issus de troisième**, bénéficiant d'une bourse dans l'enseignement agricole **qui se sont distingués par leurs efforts dans le travail** au cours de la classe de troisième.

Les élèves attributaires d'une bourse au mérite scolarisés dans un établissement relevant du ministère de l'éducation nationale qui poursuivent leur scolarité dans un lycée relevant du ministère chargé de l'agriculture conservent le bénéfice de cette bourse. Des dispositions identiques sont prises par le ministère de l'éducation nationale.

## **4. Conditions d'examen des dossiers de bourse**

Les bourses sur critères sociaux sont attribuées par le Directeur régional de l'alimentation, de l'agriculture et de la forêt, au titre d'une année scolaire déterminée.

L'examen de ces dossiers est confié aux acteurs locaux (établissements d'inscription des élèves demandeurs), départementaux (établissements publics locaux d'enseignement et de formation professionnelle agricoles chargés au plan départemental de l'instruction des dossiers de demandes de bourses) et régionaux (DRAAF) en charge des bourses.

### **4.1 Acteurs impliqués dans la gestion des bourses**

Établissements instructeurs : les établissements (EPLEFPA) chargés de l'instruction des dossiers de demandes de bourses sont dits « établissements instructeurs ».

Établissements rattachés : les établissements qui participent à la vérification, à la saisie et à l'instruction des dossiers sont dits « établissements rattachés ».

Directions Régionales de l'Alimentation, de l'Agriculture et de la Forêt (DRAAF) – Services Régionaux de la Formation et du Développement (SRFD) : les DRAAF, en tant qu'autorité académique sont chargés en particulier de définir les établissements instructeurs des départements de la région.

Dans le cadre de la mise en place des budgets opérationnels de programme (BOP) déconcentrés, les DRAAF sont chargées :

En début d'année civile, de s'assurer de la réception des crédits relatifs aux bourses sur critères sociaux inscrits en budgets opérationnels de programme (BOP) déconcentrés sur le programme 143 « enseignement technique agricole », action 03 « aide sociale aux élèves (public et privé) », sous-action 40 « bourses sur critères sociaux » grâce à l'application comptable.

Après réception des délégations de crédits effectuées par la DGER, d'effectuer les mandatements aux établissements, ou éventuellement aux familles, selon les bordereaux de liquidation détaillés établis chaque trimestre par les établissements instructeurs à partir du logiciel LUCIOLE en fonction de la disponibilité des crédits. Ces mandatements s'exécutent grâce à l'interface prévue entre le logiciel LUCIOLE et le logiciel en vigueur dans les services déconcentrés pour la mise en paiement.

De s'assurer, des délais de paiement aux familles par les établissements d'inscription.

De s'assurer de la concordance entre les crédits reçus par les établissements et les sommes versées aux familles par les dits établissements.

De transmettre à la trésorerie générale, les procurations faites par les familles pour l'année scolaire (cas des établissements privés). En effet un paiement global des bourses au représentant légal des établissements d'enseignement agricole privé sous contrat peut être effectué mais ceci uniquement sur présentation des procurations sous seing privé données par les responsables légaux des élèves attributaires (ou des élèves attributaires eux- mêmes s'ils sont majeurs). Le président de l'association de gestion, responsable légal de l'établissement a seul, qualité pour recevoir les procurations des familles et percevoir les bourses attribuées aux élèves de l'établissement considéré. Il doit également transmettre les éventuelles résiliations de procuration. Cette opération ne revêt pas un caractère obligatoire pour les familles.

Les DRAAF sont également chargés de l'attribution des bourses au mérite.

## **4.2 Information des familles**

La réalisation de cette étape conditionne le bon déroulement de l'instruction des dossiers dans le respect des délais, l'autorité académique veillera au bon déroulement des procédures.

#### **4.2.1 Remise du dossier**

Il appartient au directeur de chaque établissement public ou privé sous contrat concerné par d'éventuels candidats boursiers de faire connaître l'existence et les modalités d'attribution des bourses sur critères sociaux en informant les familles des présentes dispositions.

Le dossier pré-imprimé nécessaire à la demande d'aide doit être retiré par la famille auprès du secrétariat de l'établissement dès l'inscription de l'élève susceptible d'obtenir une bourse.

Il convient de mettre en place tous les moyens utiles à l'information des familles, afin qu'elles soient en mesure de déposer un dossier dans les délais.

Il sera utile, avant délivrance d'un dossier, de remettre aux familles une fiche d'auto-évaluation, qui leur permettra de prédéterminer plus facilement la vocation à bourses de leurs enfants et leur évitera de remplir inutilement un dossier (Annexe 2-1)

De plus, une simulation peut être effectuée en ligne sur le site Internet de l'enseignement agricole à l'adresse suivante : http://www.simulbourses.educagri.fr/

Le formulaire de demande de bourse : cerfa n°11779\*02, est actuellement disponible sur le site Internet de l'enseignement agricole :

http://www.portea.fr/fileadmin/user\_upload/PDF/imprimes\_divers/CERFA-n11779\_02\_secondDegre.pdf

Les demandes qui viendraient à être déposées avec ce type de formulaire doivent être traitées comme celles qui auront été établies à l'aide du formulaire habituel et respecter les mêmes règles.

### **4.2.2 Dépôt des candidatures**

Il appartient au directeur de chaque établissement concerné par d'éventuels candidats boursiers :

- de faire connaître l'existence et les modalités d'attribution des bourses sur critères sociaux ;

- de recueillir et de vérifier l'ensemble des éléments prévus pour que la demande puisse être instruite ;

- d'adresser les dossiers remplis et complétés des pièces justificatives à l'établissement instructeur auquel il est rattaché et de compléter la fiche de liaison attenante à chaque dossier.

### **4.2.3 Dossiers en provenance de l'éducation nationale**

Les familles des élèves issus de l'éducation nationale, si elles souhaitent éviter de remplir un nouveau dossier, peuvent demander son transfert à l'inspection académique d'origine ou autoriser l'établissement d'accueil à s'en charger (Annexe 2-2). le dossier sera pris en compte au moment de la rentrée effective de l'élève dans un établissement d'enseignement agricole.

### **4.2.4 Accusé de réception**

Afin d'éviter tout litige, il est recommandé aux établissements de délivrer un accusé de réception de demande de bourse à toutes les familles ayant déposé un dossier (Annexe 2-3).

## **4.3 Examen ou réexamen du bénéfice du droit à bourse**

### **4.3.1 Examen ou réexamen du dossier**

Les bourses nationales d'études du second degré sont attribuées pour la durée de la scolarité au lycée par le DRAAF, sous les seules conditions de ressources et de charges de la famille. Un examen ou un réexamen des dossiers est demandé dans les situations suivantes :

• L'admission dans l'enseignement agricole.

• Le passage dans le second cycle : élèves entrant en classe de CAPA, de seconde générale et technologique ou professionnelle.

• Le redoublement, la réorientation ou la préparation d'une formation complémentaire à l'exception des élèves redoublants de premier cycle pour lesquels la reconduction est automatique.

• Les élèves ayant bénéficié d'une bourse provisoire dans le cadre du crédit complémentaire spécial.

• Les cas de changement de régime de l'élève (internat) intervenu en cours d'année 2009-2010 ou à la rentrée 2010.

• L' évolution favorable ou défavorable de la situation de la famille de façon durable depuis l'année de référence.

Dans tous les cas, les vérifications entraînent l'application du barème afférent à l'année scolaire considérée, que celle-ci ait pour conséquence la suppression, la diminution ou l'augmentation de la bourse précédemment allouée.

L'instruction des dossiers s'effectue avec l'aide du logiciel LUCIOLE (Annexe 1 note technique relative aux procédures informatiques).

L'insuffisance des ressources du candidat sera constatée par la DRAAF, sur le rapport du directeur de l'établissement public local d'enseignement et de formation professionnelle agricole (EPLEFPA) responsable des bourses dans le département suite à la réunion du comité départemental de pré-instruction des bourses, et après avis de la commission consultative régionale d'attribution des bourses.

### **4.3.2 Retrait de bourse et cas d'exclusion**

L'octroi ou le maintien du droit à bourse nationale est subordonné aux seules conditions de ressources et de charges de la famille, telles qu'elles sont définies par le barème national, sous réserve des quelques exceptions détaillées ci-après.

Le droit à bourse nationale est exclu :

- pour les élèves scolarisés dans une formation qui n'est pas régulièrement habilitée (privé hors contrat) ou une formation ouverte sans accord de l'autorité académique avant l'inscription des élèves ;

- pour les élèves qui ont suivi pendant trois trimestres un cycle d'insertion professionnelle par alternance et qui ne réintègrent pas, à l'issue de cette année, une classe du cycle d'enseignement du second degré à temps plein ;

- pour les titulaires d'un diplôme de niveau V ayant déjà suivi une classe ou une formation conduisant à la délivrance d'une mention complémentaire et qui poursuivent leurs études dans le second cycle court ;

- pour les titulaires du baccalauréat qui poursuivent leurs études dans le second degré à un niveau inférieur au baccalauréat (sauf s'ils préparent en une année un second baccalauréat ou s'inscrivent dans une formation complémentaire au baccalauréat obtenu).

Ces différentes exceptions à la règle, selon laquelle tout élève scolarisé dans le second degré peut obtenir une bourse si les ressources et les charges de sa famille le justifient, visent à éviter que l'aide de l'État ne soit détournée de son objectif : favoriser l'élévation de la qualification quel que soit le cursus suivi.

### **4.4 Comité départemental de pré-instruction des bourses**

Ce comité a pour objet d'émettre un avis sur les dossiers de demandes de bourses en vue de la commission consultative régionale des bourses. Ce comité est présidé par le directeur de l'EPLEFPA chargé au plan départemental de l'instruction des dossiers de demande de bourses. Il est composé :

- d'un représentant de chaque établissement public ou privé rattaché à l'EPLEFPA instructeur ;

- d'un représentant des parents d'élèves des établissements d'enseignement agricole public et un représentant des parents d'élèves par fédération de l'enseignement agricole privé sous contrat présente au plan départemental ;

- d'un représentant des services fiscaux départementaux ;

- de membres à titre consultatif susceptibles d'apporter des éléments d'information sur les dossiers traités.

Une décision signée du Directeur régional de l'alimentation, de l'agriculture et de la forêt précise la composition de ce comité telle qu'elle est été fixée au niveau de chaque département.

En vue de la réunion de la commission consultative régionale d'attribution des bourses, ce comité a pour rôle d'émettre un avis sur les dossiers de demande de bourses et de les classer en trois catégories : les dossiers conformes faisant l'objet d'un avis favorable d'attribution de bourse ; les dossiers nécessitant un réexamen en commission consultative régionale ; les dossiers rejetés.

Lors de ce comité l'EPLEFPA chargé au plan départemental de l'instruction des dossiers de demande de bourses rendra également compte de son activité pour instruire ces dossiers et des difficultés éventuellement rencontrées. Un compte-rendu des travaux du comité départemental de pré-instruction des dossiers de demande de bourses sera rédigé par l'EPLEFPA chargé au plan départemental de l'instruction des dossiers de demande de bourses et envoyé à la DRAAF.

# **4.5 Commission consultative régionale d'attribution des bourses**

### **4.5.1 Rôle de la commission**

Cette commission est mise en place dans chaque région. Elle se réunit au début de chaque année scolaire, a un rôle consultatif, et doit essentiellement :

- donner son avis sur l'acceptation ou le rejet des demandes proposées par les EPLEFPA chargés au plan départemental de l'instruction des dossiers de demande de bourses compte tenu des propositions du comité départemental de pré-instruction des dossiers,

- se prononcer sur les cas litigieux, complexes ou particuliers sur lesquels son attention a été appelée,

- se prononcer sur les attributions éventuelles au titre du Crédit complémentaire spécial (CCS) dans la limite des crédits alloués.

Il convient de rappeler aux membres participant à la commission la nécessaire confidentialité des débats, qui porte sur le contenu et la nature de l'avis pris au cours de la commission.

### **4.5.2 Composition de la commission**

La commission consultative régionale des bourses est présidée par le Directeur régional de l'alimentation, de l'agriculture et de la forêt. Elle ne traite que des dossiers de bourses des élèves de l'enseignement secondaire, les dossiers des étudiants de l'enseignement supérieur court relevant d'une autre commission prévue par la circulaire DGER/POFE/C2006-2011 du 5 septembre 2006 relative aux Bourses nationales de l'enseignement supérieur agricole court et long.

Elle est ainsi composée :

- le Directeur régional de l'alimentation, de l'agriculture et de la forêt (DRAAF) ou le Directeur de l'agriculture et de la forêt (DAF) ou son représentant ;

- le chef du Service régional de la formation et du développement (SRFD) ou le chef du Service de la formation et du développement (SFD) ou son représentant ;

- le Trésorier payeur général de la région ou son représentant ;

- le Directeur régional des services fiscaux ou son représentant ;

- un représentant du rectorat désigné par le recteur d'académie du siège de la région ;

- un représentant de l'EPLEFPA chargé dans chaque département de la Région de l'instruction des dossiers de demande de bourses ;

- une personnalité qualifiée représentant chacune des fédérations de l'enseignement agricole privé sous contrat présentes au plan régional ;

- deux représentants des associations de parents d'élèves des établissements d'enseignement agricole publics et privés désignés par le comité régional de l'enseignement agricole.

Il est à noter qu'à l'occasion de la tenue de la commission consultative régionale d'attribution et selon le souhait des DRAAF concernées, les membres de cette commission peuvent également statuer sur l'attribution des bourses au mérite, dans le prolongement des décisions d'attribution des bourses sur critères sociaux prises préalablement.

Dans ce cas la commission consultative régionale d'attribution des bourses sur critères sociaux présidée par le DRAAF, sera ainsi élargie dans sa composition en intégrant :

- deux représentants des élèves désignés par le DRAAF ;

- quatre représentants des personnels enseignants, d'éducation et de surveillance, membres du comité régional de l'enseignement agricole :

- des représentants des collectivités territoriales, membres du comité régional de l'enseignement agricole ;

- des représentants des professionnels, membres du comité régional de l'enseignement agricole ;

- un chef d'établissement public (ou un gestionnaire) par département de la région, représentant de l'État dans son département.

## **4.6 Notification de la décision et recours**

La décision définitive d'attribution des bourses est prise par le Directeur régional de l'alimentation, de l'agriculture et de la forêt, après avis de cette commission régionale.

**Notification de la décision :** Les demandeurs sont informés par lettre signée du Directeur de l'EPLEFPA chargé au plan départemental de l'instruction des dossiers de demande de bourses des suites réservées à leur demande, dans les 15 jours suivant la réunion de la commission régionale consultative. En particulier, devront être indiqués le nombre de parts, les primes et le montant par trimestre des aides accordées (Annexe 2-4).

Tout rejet de la demande, retrait ou diminution d'une bourse précédemment accordée devra être motivé, les délais et voies de recours clairement indiqués (Annexe 2-5). Les recours éventuels doivent être adressés au chef d'établissement responsable des dossiers au niveau départemental et, en cas d'appel au DRAAF.

Le DRAAF est la seule autorité administrative compétente pour signer une réponse à un recours.

**Recours :** Si les familles estiment que la décision prise par l'administration est contestable, elles peuvent, dans les deux mois de la réception de la notification d'attribution ou de refus de bourse, soit former un recours administratif devant l'autorité académique, soit intenter directement un recours contentieux devant le tribunal administratif. Si elles ont introduit un recours administratif, elles disposent, à compter de la réception de la réponse, d'un délai de deux mois pour se pourvoir devant le tribunal administratif. Ce délai est porté à six mois à compter de l'introduction du recours administratif, si ce dernier est resté sans réponse.

# **5. Paiement des bourses**

## **5.1 Conditions exigées de la part de l'élève boursier**

## **5.1.1 Assiduité**

Le paiement des bourses est soumis aux conditions d'assiduité aux cours, travaux pratiques ou dirigés, ou aux stages obligatoires et de présence aux examens ou concours prévus dans l'année de formation.

Lorsque l'élève ne se conforme pas aux prescriptions indiquées ci-dessus, il appartient à l'autorité académique de décider la suspension du paiement de la bourse et d'apprécier si un ordre de reversement d'une partie ou de la totalité de la bourse doit être établi. L'élève et sa famille ou son tuteur légal doivent être informés au préalable de cette mesure afin de fournir d'éventuelles informations complémentaires.

La retenue sera effectuée selon les principes suivants :

• **Si un élève quitte l'établissement au cours du 1er mois après la date de la rentrée scolaire**, aucun paiement ne sera effectué.

• **Si un élève quitte l'établissement au delà du mois suivant la rentrée scolaire** et que le paiement du trimestre est déjà effectué, il convient de prévoir un reversement. Tout mois commencé par l'élève lui reste dû. Il vous appartient de retenir du montant de la bourse et prime de qualification (celle-ci faisant seule partie intégrante de la bourse) la valeur de 1/10ème par mois complet d'absence.

• **Si un élève boursier perd la qualité d'interne**, il perd le bénéfice de la prime à l'internat, si l'élève perd cette qualité au delà du mois suivant la rentrée scolaire et que le paiement du trimestre est déjà effectué, il convient de prévoir un reversement. Tout mois commencé par l'élève lui reste dû. Il vous appartient de retenir du montant de la valeur de 1/10ème par mois complet d'absence à l'internat.

• **Si l'élève est absent pour maladie grave**, il convient de maintenir la bourse dès lors que la poursuite de la scolarité est envisagée que ce soit en milieu hospitalier, à domicile ou par correspondance.

### **5.1.2 Changement d'établissement d'un élève en cours d'année**

Lorsqu'un élève change d'établissement en cours d'année, le boursier est traité démissionnaire dans le premier établissement et son dossier est transféré au nouvel établissement qui créé un nouveau dossier. **Les deux établissements instructeurs doivent se coordonner** pour éviter l'arrêt de versement ou le double emploi. Si l'élève provient de l'éducation nationale, il convient d'adopter le même principe (Annexe 2-2).

### **5.2 Modalités du paiement aux familles**

Sous réserve des dispositions particulières prévues au point 5.2.2, les établissements procèdent au paiement après déduction des frais de pension ou de demi-pension, afin d'éviter aux familles des élèves boursiers de faire l'avance de ces frais. Seule la prime d'équipement ne peut faire l'objet de déduction des frais de pension ou de demipension.

### **5.2.1 Établissements publics**

Les établissements publics paient les bourses aux familles.

### **5.2.2 Établissements privés sous contrat**

En application de la réglementation en vigueur, les bourses doivent être payées directement aux familles.

Toutefois, les responsables légaux des élèves boursiers qui le souhaitent (ou les élèves boursiers eux-mêmes s'ils sont majeurs) peuvent donner procuration sous seing privé ( Annexe 2-6) au président de l'association de gestion, représentant légal de l'établissement sous contrat, qui a seul qualité pour les recevoir.

Dans cette hypothèse, sur présentation aux services académiques des procurations données par les familles concernées, le versement global des bourses attribuées à ces familles sera effectué au bénéfice du seul responsable légal de l'établissement.

Ce dernier sera alors tenu, à chaque trimestre, aux obligations suivantes :

**-** préparer les pièces destinées aux services académiques : l'état collectif de liquidation, les attestations d'assiduité des élèves, toutes les procurations annuelles, ainsi que les éventuelles résiliations de procurations, l'engagement de garantir l'État au nom de l'établissement contre tout recours mettant en cause la validité des paiements intervenus par son intermédiaire.

**-** paiement aux familles et comptabilité

L'établissement doit établir pour chaque élève boursier, un compte d'emploi des sommes mandatées, afin d'être en mesure de répondre à toute vérification a posteriori par les services administratifs.

Par ailleurs, les opérations de paiement aux familles devront être terminées dans le mois qui suit la perception des bourses par le mandataire, aucune somme ne devant rester en attente au compte de l'établissement pour être reportée d'un trimestre sur l'autre, en particulier les primes d'équipement et d'entrée attribuées au premier trimestre de l'année scolaire doivent être versées aux familles dans le délai précité.

# **6. Remises de principe d'internat**

Les remises de principe d'internat sont attribuées en application du décret n° 63-629 du 26 juin 1963 et de la note de service DGER/SG/N87/N° 2035 du 24 août 1987.

Pour l'attribution des remises de principe aux enfants issus de familles recomposées (concubinage...), il convient de tenir compte de la notion de "foyer fiscal" et non de reconstituer une famille avec tous les enfants. C'est ainsi que, pour bénéficier des remises de principe, ne seront pris en compte que les enfants figurant sur l'avis d'impôt sur le revenu du contribuable qui les a à sa charge fiscalement : chaque contribuable étant considéré comme un foyer fiscal.

Le code général des impôts prévoit que doivent également être considérés comme « à charge », les enfants « recueillis » au sens fiscal du terme, c'est-à-dire figurant à charge sur l'avis d'imposition du contribuable, indépendamment du lien de filiation (article 196 du code général des impôts).

En cas de divorce ou de remariage, le problème ne se pose pas dans les mêmes termes puisqu'il n'existe, dans ces conditions, qu'un seul foyer fiscal.

Pour les élèves boursiers il conviendra, avant d'appliquer la remise de principe d'internat, de déduire des frais de pension ou de demi pension le montant de la bourse ainsi que, le cas échéant, celui de la bourse au mérite et de toutes les primes, exceptée la prime d'équipement.

# **7. Calendrier de gestion**

## **7.1 Date limite de dépôt des demandes de bourses**

Elle est fixée **au plus tôt le 2 septembre 2010**, afin de répondre aux conditions de la loi 2000-321 du 12 avril 2000, relative aux droits des citoyens dans leurs relations avec les administrations.

Hormis cette contrainte, toute latitude est laissée aux directeurs des établissements publics départementaux responsables des bourses pour fixer la date limite de dépôt des demandes, dès lors qu'ils sont en mesure de terminer l'instruction des dossiers avant la date limite de tenue des commissions consultatives départementales.

Compte-tenu de l'organisation retenue pour l'instruction et le paiement des bourses sur critères sociaux l'attention de l**'**ensemble des établissements d'enseignement inscrivant des élèves boursiers est attirée sur la nécessité de se conformer strictement aux délais fixés et indispensables à la bonne tenue des commissions, faute de quoi les dossiers concernés ne pourront être traités.

En tout état de cause aucun dossier de demande de bourses ne pourra être reçu, sauf cas particulier dûment motivé, au-delà du 31 décembre 2010.

Après cette date, seul l'élève ou sa famille qui n'a pas pu déposer un dossier dans les délais impartis du fait d'un événement ayant modifié la situation familiale ou professionnelle de façon imprévisible, profonde et durable (décès, divorce, perte d'emploi …) pourra présenter sa candidature.

## **7.2 Réunion des instances consultatives**

La date limite de tenue des comités départementaux de pré-instruction des bourses est fixée nationalement au **vendredi 8 octobre 2010.** La date limite des commissions consultatives régionales est fixée nationalement au **jeudi 21 octobre 2010.** 

## **7.3 Notification de la décision**

Les familles devront être informées des décisions prises pour le **vendredi 29 octobre 2010** au plus tard.

## **7.4 Paiement des bourses**

Le paiement des bourses, dans la limite des crédits délégués, devra **impérativement** être effectué pour le **lundi 15 novembre 2010**.

## **7.5 Information de l'Administration Centrale**

### **7.5.1 Besoins en crédits pour le paiement des bourses du 1er trimestre**

A la suite de la réunion de la commission consultative régionale et suite aux décisions prises, les effectifs des boursiers et les besoins en crédits sont exprimés par les **tableaux B1 et B2 dûment validés** dans le logiciel LUCIOLE et consultables par le Bureau de la vie scolaire, étudiante et de l'insertion de la DGER. Ces tableaux établis à une date donnée, date à laquelle il importe que l'instruction initiale des dossiers soit terminée, constituent la base annuelle ; ils peuvent initier des traitements statistiques à des fins d'analyse. Une copie des tableaux validés sera communiquée au SRFD.

Les départements ou territoires qui ne disposent pas du logiciel LUCIOLE (Mayotte, Polynésie) devront faire parvenir les tableaux B1 et B2 au Bureau de la vie scolaire, étudiante et de l'insertion de la DGER, dans les mêmes délais.

Pour le deuxième et troisième trimestres de l'année scolaire, les besoins en crédits peuvent évoluer (quoique modestement), sous l'effet des démissions, des révisions de dossiers, de nouveaux dossiers provisoires (C.C.S.). Les évolutions sont prises en compte par le logiciel et intégrées dans des tableaux de suivis qui permettent à la DGER d'avoir connaissance de l'évolution des besoins de chaque région.

### **7.5.2 Remises de principe d'internat**

Les crédits relatifs aux remises de principe d'internat sont compris dans les montants délégués dans les budgets opérationnels de programme (BOP) déconcentrés au titre de l'aide sociale aux élèves sur l'article 143.03.40 « Bourse sur critères sociaux ».

Les DRAAF-SRFD feront parvenir à l'administration centrale pour le **mercredi 9 février 2011** un tableau **récapitulatif** des crédits utilisés pour le financement des remises de principe d'internat des établissements publics de leur région.

### **7.5.3 Fonds social lycéen**

Les crédits relatifs au fonds social lycéen sont inscrits dans les montants délégués dans les budgets opérationnels de programme (BOP) déconcentrés au titre de l'aide sociale aux élèves sur l'article 143.03.41 « Fonds social et autres aides exceptionnelles ».

Les DRAAF-SRFD feront parvenir à l'administration centrale pour le **mercredi 9 février 2011** un tableau **récapitulatif** pour la région (distinguant le montant et le nombre de bénéficiaires pour le public et le privé) d'après les comptes rendus d'utilisation du fonds social lycéen transmis par les établissements de leur région.

### **7.5.4 Crédit complémentaire spécial**

Les crédits relatifs au crédit complémentaire spécial sont inscrits dans les montants délégués dans les budgets opérationnels de programme (BOP) déconcentrés au titre de l'aide sociale aux élèves sur l'article 143.03.40 « Fonds social et autres aides exceptionnelles ».

Les DRAAF-SRFD feront parvenir à l'administration centrale pour le **mercredi 9 février 2011** un tableau **récapitulatif** des crédits utilisés pour le financement du crédit complémentaire spécial et leur nombre de bénéficiaires des établissements publics de leur région.

### **7.5.5 Procès verbaux des commissions**

Les procès verbaux des commissions devront parvenir par la voie hiérarchique au Bureau de la vie scolaire, étudiante et de l'insertion de la DGER pour le **vendredi 31 décembre 2010** et feront apparaître :

- les principales difficultés rencontrées dans l'instruction et le traitement des dossiers, ainsi que toute suggestion d'ordre général au caractère opportun,
- les comptes rendus d'utilisation du crédit complémentaire spécial.

### **7.5.6 Procédures de contrôles**

Les établissements qui instruisent les dossiers de demande de bourses devront faciliter la transmission de dossiers ou d'informations demandés par les services de la DRAAF qui souhaitent s'assurer de la régularité du traitement des attributions de bourses. Les DRAAF ont toute latitude pour organiser ces mesures. Les compte-rendus de ces contrôles peuvent être transmis à la DGER. Les services de la DGER veilleront au respect de l'application des modalités réglementaires et pourront opérer en cours d'année à des vérifications.

> Vu, le Contrôleur Budgétaire et Comptable Ministériel

P/La Directrice Générale de l'Enseignement et de la Recherche

**Pour le Contrôleur Budgétaire Comptable Ministériel Le Chef du Département de contrôle Budgétaire Signé : Gilles GEMINI**

**Le directeur général adjoint, Chef du Service de l'Enseignement Technique Signé : Jean-Pascal FAYOLLE**

Marion ZALAY

#### **Annexe 1 NOTE TECHNIQUE RELATIVE AUX PROCÉDURES INFORMATIQUES**

Pour les questions concernant cette Annexe, il convient de s'adresser au CNERTA (maintenance Libellule : *03.80.77.24.02, maintenance DonnApp : 03.80.77.24.82). Il est conseillé de consulter régulièrement la conférence « Luciole ».* 

## **I. Description générale**

Conformément au calendrier prévisionnel diffusé dans la note de service DGER/FOPDAC/N2002-2067 du 02 juillet 2002 concernant la mise en œuvre du schéma directeur des systèmes d'information de la DGER, un dispositif technique pour la gestion des bourses a été mis en place depuis l'année scolaire 2003-2004.

Il comporte plusieurs volets :

- 1. Un module de saisie et suivi des dossiers de demande de bourses intégré à l'application de gestion des élèves « Libellule ».
- 2. Une interface WEB nommée DonnApp (via Internet) pour la saisie des dossiers des apprenants (élèves et étudiants) inscrits dans les établissements non équipés de « Libellule ».
- 3. Une application « Luciole » assurant l'instruction des dossiers, l'édition des demandes de crédit et la liquidation des bourses.

Il concerne tous les acteurs impliqués dans la gestion des bourses :

- 1. Les DRAAF-SRFD en tant qu'autorité académique (gestion de l'organisation régionale).
- 2. Les établissements (EPLEFPA, enseignement supérieur public ou DRAAF-SRFD) chargés de l'instruction des dossiers de demandes de bourses dits « établissements instructeurs ».
- 3. Les établissements qui participent à la saisie et à l'instruction des dossiers dits « établissements rattachés ».

### **II. La saisie des dossiers dans les établissements**

La procédure de saisie est différente selon que les établissements sont ou ne sont pas équipés du logiciel de gestion d'élèves « Libellule »

#### **A. Les établissements équipés de Libellule**

Les établissements équipés de Libellule procéderont impérativement :

- 1- A la saisie des dossiers de demandes de bourses **de leurs élèves** avec « Libellule »,
- 2- A la transmission de leurs dossiers vers l'instructeur via « Libellule »,
- 3- A la récupération via « Libellule » des montants des bourses accordés (pour intégration dans la facturation
- « Libellule », ou prise en compte dans un autre logiciel de facturation.)

Remarque : les établissements ayant saisi leurs dossiers de bourses de l'année scolaire précédente dans « Libellule » disposent d'une option de reconduction pour les dossiers du secondaire et d'une option de renouvellement pour les dossiers du supérieur court. Pour les autres, tous les dossiers sont à saisir dans « Libellule » sur la base des informations de la fiche élève.

### **B. Les établissements non équipés de Libellule**

Les établissements non équipés de Libellule procéderont :

- 1- A la saisie des dossiers de demandes de bourses à partir de DonnApp,
- 2- A la récupération, via le formulaire de saisie Internet, des montants des bourses accordées.

Remarque 1 : chaque établissement devra lui même assurer la saisie de ses dossiers. Un accès à Internet, depuis l'établissement, sera indispensable à la réalisation de cette opération. (Cf. pré-requis – tableau 1). Le formulaire de saisie est accessible à l'adresse Internet suivante : www.donnapp.educagri.fr, la date limite de saisie étant fixée par l'établissement instructeur.

L'accès au formulaire nécessite une authentification, pour les établissements du secondaire les informations nécessaires à l'authentification sont inchangées par rapport à l'année 2009-2010.

#### **Une aide est accessible à partir de la page d'accueil du formulaire, ainsi qu'à chaque page du site. Une assistance téléphonique est disponible au 03 80 77 24 82.**

Remarque 2 : il est possible d'importer dans le formulaire Internet des données administratives concernant les candidats boursiers (nom, prénom, date de naissance…) issues d'autres applications de gestion. Le format et le procédé d'importation sont spécifiés dans l'aide en ligne.

Remarque 3 : lors du transfert des apprenants de l'année précédente, les dossiers de bourses peuvent être reconduits automatiquement s'ils correspondent aux critères de reconduction. A savoir, dossier de type « Bourses sur critères sociaux », élève non redoublant, élève en 2<sup>ème</sup> année de formation du cycle secondaire. Dans tous les autres cas les dossiers ne sont pas reconduits automatiquement.

## **III. L'instruction des dossiers :**

Elle se fait à l'aide de l'application « Luciole » nécessitant un accès Internet sur les postes des personnels chargés de l'instruction.

Les instructeurs des établissements départementaux :

1- procéderont à l'envoi vers les établissements rattachés « non Libellule » n'ayant jamais utilisé DonnApp, des informations nécessaires à leur accès au formulaire Internet de saisie des dossiers de bourses (compte et mot de passe),

2- compléteront l'instruction des dossiers de demandes de bourses à l'aide de l'application « Luciole », et valideront la décision d'attribution ou de rejet

- 3- établiront l'édition des demandes de crédits,
- 4- établiront l'édition des bordereaux de liquidation,
- 5- transmettront les montants estimés aux secrétariats généraux,
- 6- réceptionneront et vérifieront les procurations individuelles,
- 7- mettront à disposition des établissements rattachés les montants de bourses accordés,
- 8- procéderont à l'édition des notifications.

Remarque : « Luciole » n'est pas installé sur les serveurs des établissements instructeurs, mais sur des serveurs au CNERTA. Les établissements instructeurs accèdent à « Luciole » via Internet (Cf. pré-requis – tableau 2). C'est pourquoi un accès à Internet est nécessaire à partir des postes de travail des utilisateurs instructeurs.

### **IV. La gestion de l'organisation régionale :**

Pour l'enseignement secondaire et supérieur court, l'organisation régionale, variable d'une région à une autre, doit être mise en place par chaque Autorité Académique. Elle se fait à l'aide d'un module spécifique de l'application « Luciole ». L'organisation régionale de l'année 2010-2011 a été initialisée par le CNERTA à partir des données de l'année 2009-2010.

Les DRAAF-SRFD procéderont :

1 - à l'identification des nouveaux établissements instructeurs,

2 - à l'envoi, aux nouveaux établissements instructeurs, des informations d'authentification nécessaires pour se connecter à « Luciole ».

3 - à la vérification et à la mise à jour du rattachement des établissements demandeurs à chaque établissement instructeur.

#### **Tableau 1 : Pré-requis pour permettre aux établissements rattachés non équipés de « Libellule » de saisir leurs dossiers de demande de bourses.**

Il s'agit d'un formulaire accessible à partir d'un navigateur Internet.

Pour utiliser ce formulaire, il est nécessaire :

- A. De disposer d'un accès à Internet.
- B. De disposer d'un micro ordinateur:
- A. Soit de type PC avec les caractéristiques suivantes :
	- i. Un système d'exploitation de type Windows (95,98, Millénium, NT, 2000 Pro ou XP)
	- ii. Le navigateur « Internet Explorer » (IE) version supérieure ou égale à 4

B. Soit de type Macintosh avec les caractéristiques suivantes :

- i. Un système d'exploitation OS 9 ou OS 10
- ii. Le navigateur Internet Explorer (IE)

#### **Tableau 2 : Pré-requis matériel pour les DRAAF-SRFD et établissements instructeurs, nécessaires à l'utilisation de l'application « Luciole ».**

Connexion Internet : Les établissements instructeurs doivent disposer d'un accès Internet avec un débit minimum de 64K b/s.

**Dans le cas d'un lien de type Numéris (64K B/s),** pendant la durée d'instruction des dossiers, il sera difficile de partager cet accès avec le reste de l'établissement . 0uverture du port 1494 en entrée sortie sur le pare feu de l'établissement.

Les postes clients : Pentium de première génération minimum, système d'exploitation : Windows 95/98/NT ou 2000, définition d'écran : minimum 800\*600.

Il est conseillé, pour un meilleur confort visuel d'équiper les postes clients d'écrans 17 pouces.

**Les Imprimantes :** Les imprimantes utilisées doivent être compatibles WINDOWS

#### **Note technique relative à la fonctionnalité de contrôle d'attribution de la prime d'équipement**

Depuis octobre 2007, une option de contrôle sur l'attribution de la Prime d'équipement a été développée dans l'application LUCIOLE. En effet grâce à l'identification de chaque élève par le biais de son numéro «INA»identifiant national de l'élève. Il est désormais possible d'effectuer des contrôles de cohérence pluriannuels sur l'attribution de la prime d'équipement, même si l'élève change d'établissement.

#### **Cette fonctionnalité permet de visualiser les dossiers pour lesquels la prime d'équipement est attribuée plusieurs fois au cours du cursus scolaire.**

Pour procéder à la vérification de l'attribution de la prime d'équipement, vous devez :

- Consulter la liste des dossiers affichée dans la fenêtre « Contrôle prime équipement ». Cette option est accessible à partir du module « Instruction des dossiers ».

 La liste affiche les dossiers pour lesquels la prime d'équipement est cochée à la fois pour l'année de connexion et pour une année antérieure.

- Vérifier pour les dossiers affichés si l'élève a bénéficié d'un paiement au titre de la prime d'équipement au cours de l'année antérieure d'attribution. Pour cela, vous pouvez vous consulter l'ancien dossier en vous connectant à Luciole sur l'année en question.

Il est nécessaire de consulter régulièrement cette liste de contrôle. En effet, étant donné que la mise à jour des INA se fait régulièrement et de manière transparente pour les instructeurs, il se peut que la liste des dossiers incohérents évolue dans le temps.

#### **Cette fonctionnalité peut être utilisée par tous les établissements instructeurs, tous les responsables de gestion des bourses en DRAAF sur l'ensemble des départements qui relèvent de leur région. Et également par le service de la DGER pour l'ensemble des régions.**

Vous pouvez consulter l'aide en ligne de l'application Luciole, chapitre 6 paragraphe « Contrôle prime équipement » pour plus de détails sur la procédure de contrôle.

L'affichage de la fenêtre de contrôle peut être long car le système balaie l'historique d'attribution de la prime sur plusieurs année, ce qui peut prendre plusieurs minutes.

#### **Annexe 2-1**

#### **FICHE D'AUTO-EVALUATION DESTINEE AUX FAMILLES – ANNEE SCOLAIRE 2010-2011**

**Cette fiche doit vous permettre de déterminer si vous pouvez, éventuellement, bénéficier d'une bourse nationale d'études du second degré de lycée en vue de retirer un dossier de demande de bourse auprès du chef d'établissement fréquenté par votre enfant. Le droit à bourse est déterminé en fonction de la situation de la famille, exprimée en points de charge, et de ses ressources.** 

#### **SITUATION DE LA FAMILLE EXPRIMEE EN POINTS :**

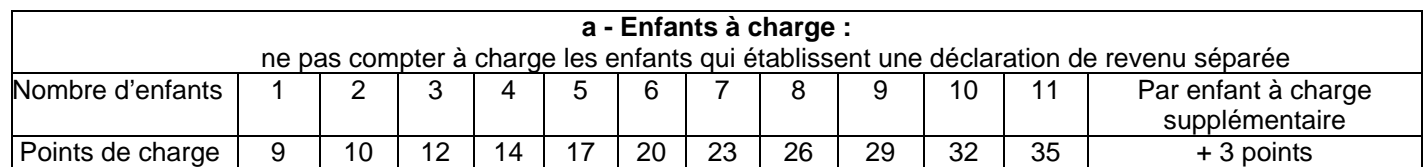

Dans la 1ère ligne du tableau ci-dessus, entourez le chiffre égal au nombre d'enfants que vous avez à charge, puis complétez le tableau ci-dessous

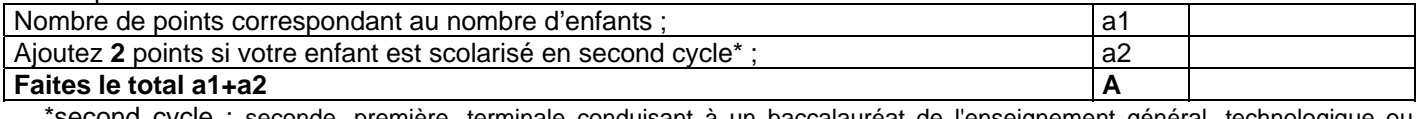

\*second cycle : seconde, première, terminale conduisant à un baccalauréat de l'enseignement général, technologique ou professionnel ; à un brevet de technicien ; première et deuxième années de BEPA et de CAPA en deux ans; 1ère, années du CAP en 3 ans après la classe de 3<sup>ème</sup>

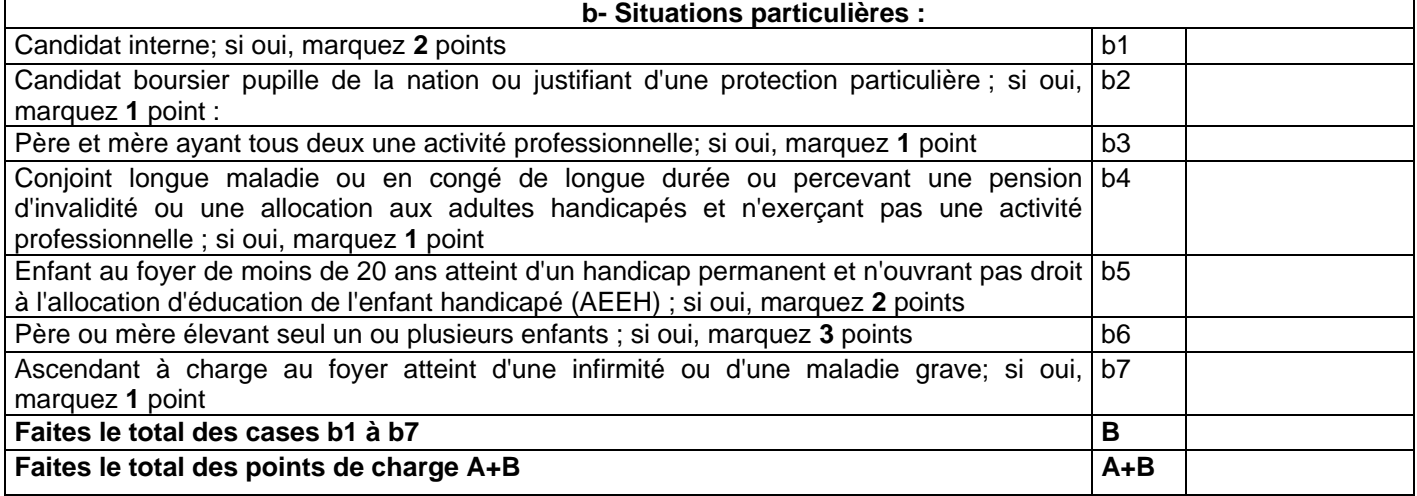

#### **RESSOURCES DE LA FAMILLE :**

Indiquez **le revenu fiscal de référence** figurant sur votre avis d'imposition sur le revenu de 2008 :

Au total des points que vous avez trouvé, correspond un plafond de ressources (voir tableau ci-dessous). Si votre revenu fiscal de référence est inférieur ou égal au plafond correspondant au nombre de points de charge obtenu, vous êtes invités à retirer un dossier de demande de bourses auprès du secrétariat de l'établissement fréquenté par votre enfant. Ce dossier devra être complété et remis au même secrétariat dans les plus bref délais.

#### Barème pour 2010-2011

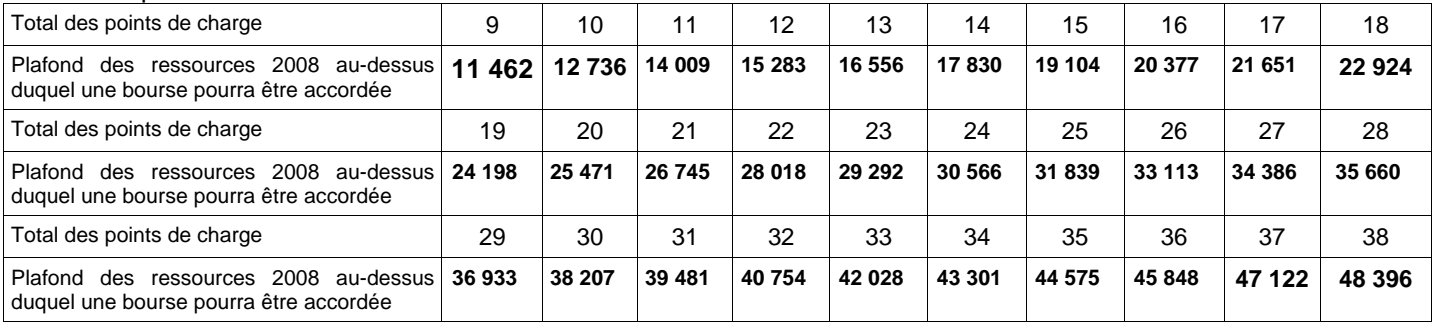

De plus une simulation peut être effectuée à l'aide du dispositif mis en ligne sur le site Internet de l'enseignement agricole à l'adresse suivante :http://www.simulbourses.educagri.fr/

#### **Annexe 2-2 DEMANDE DE TRANSFERT DE DOSSIER**

de demande d'une bourse nationale d'études du second degré Année scolaire 2010-2011

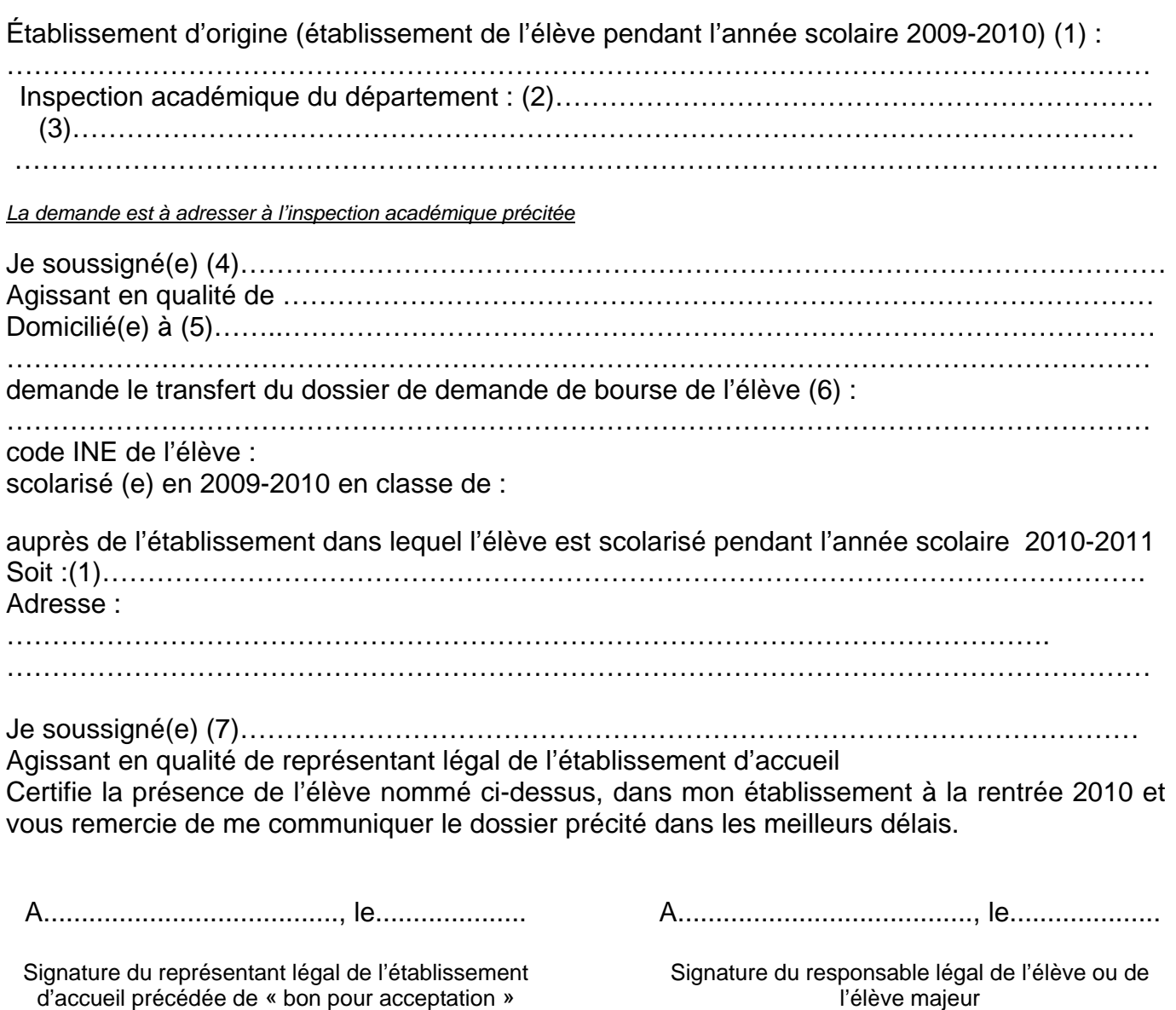

### **Informations importantes à l'attention de la famille**

Afin d'éviter de remplir un nouveau dossier, la famille d'un élève issu du Ministère de l'éducation nationale, peut demander le transfert de sa demande de bourse.

\_\_\_\_\_\_\_\_\_\_\_\_\_\_\_\_\_\_\_\_\_\_\_\_\_\_\_\_\_\_\_\_\_\_\_\_\_\_\_\_\_\_\_\_\_\_\_\_\_\_\_\_\_\_\_\_\_\_\_\_\_\_\_\_\_\_\_\_\_

- (1) Dénomination et adresse exacte de l'établissement
- (2) Département de l'établissement d'origine
- (3) Adresse de l'inspection académique
- (4) Nom et prénom du responsable légal ou de l'élève majeur
- (5) Adresse complète avec indication du code postal
- (6) Nom et prénom de l'élève bénéficiaire de la bourse
- (7) Nom et prénom du responsable légal de l'établissement d'accueil

#### **Annexe 2-3**

## **ACCUSE DE RECEPTION DE DOSSIER DE DEMANDE DE BOURSE NATIONALE D'ETUDES DE L'ENSEIGNEMENT SECONDAIRE**

## *A CONSERVER PAR LA FAMILLE*

Le chef d'établissement, soussigné, certifie avoir reçu en date du..............................................., le dossier de demande de bourse en faveur de l'enfant (Nom et Prénom) : .........……...................................................................... .........................................................................................……………………….............................................................. timbre de l'établissement A......................................., le.............................

Le chef d'établissement

N° de téléphone du service chargé du dossier :

#### **Informations importantes à l'attention de la famille**

1 - Des pièces complémentaires pourront vous être demandées par l'Administration. Le défaut de leur production entraînera le rejet de la demande de bourse.

2 - La décision prise, après avis de la commission consultative régionale des bourses, vous sera notifiée, avant le 29 octobre 2010.

A défaut d'une décision expresse à cette date, la demande sera réputée rejetée.

 $\overline{\phantom{a}}$  , and the contribution of the contribution of the contribution of the contribution of the contribution of the contribution of the contribution of the contribution of the contribution of the contribution of the

3 - Délais et voies de recours : la famille dispose d'un délai de recours de 2 mois à compter de la date de décision, auprès de l'établissement instructeur des bourses dans le département. En cas de nouveau rejet, un nouveau recours peut être engagé auprès du Directeur régional de l'alimentation, de l'agriculture et de la forêt.

4 - En cas d'acceptation, le versement de la bourse est subordonné à la fréquentation de la classe pour laquelle celle-ci a été demandée.

5 - En cas de rejet et si votre situation évolue de façon sensible (augmentation du nombre d'enfants, perte d'emploi, diminution importante des ressources, divorce, décès, etc...), il vous est possible de déposer, en cours d'année, un nouveau dossier vous permettant, éventuellement, de percevoir une bourse provisoire. S'adresser à l'établissement que fréquente alors votre enfant.

### **Annexe 2-4 NOTIFICATION D'ATTRIBUTION DE BOURSE SUR CRITÈRES SOCIAUX**

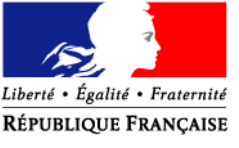

#### MINISTERE DE L'ALIMENTATION, DE L'AGRICULTURE ET DE LA PECHE

**Lycée d'enseignement général et technologique agricole de :** 

**Monsieur le demandeur (Nom responsable ou élève s'il est majeur) adresse** 

Dossier suivi par : Tél. : Fax : Mél : legta.ggggggg@educagri.fr Objet : **notification d'attribution de bourse sur critères sociaux**  kkkkkkkk, le 29 octobre 2010

Une bourse nationale d'études de l'enseignement secondaire est attribuée pour l'année scolaire 2010-2011 à : *bbbbbb GGGGGG*,

scolarisé en classe de : *seconde 1,*  dans l'établissement : *XXXXXX (ou dans mon établissement).* 

Elle se décompose comme suit :

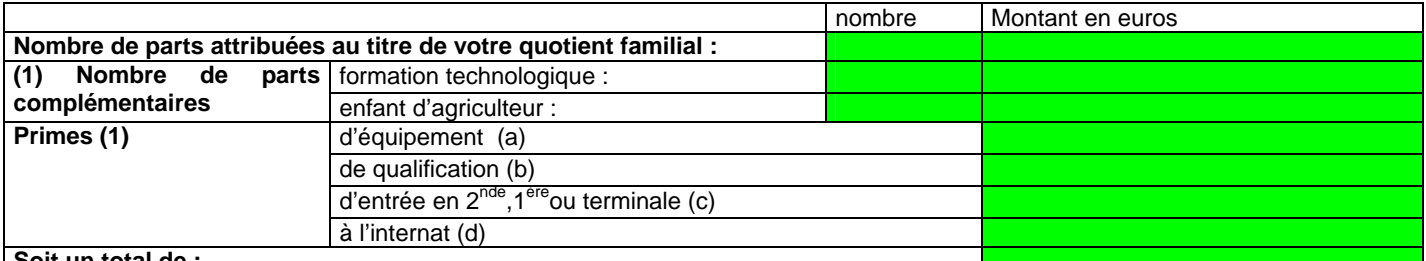

**Soit un total de :** 

- (1) sur la lettre, mettre uniquement, les lignes pour lesquelles figure un montant en euros ( pas de 0 )
- a) cette prime est versée en totalité au premier trimestre
- b) cette prime est versée par tiers, à chacun des trimestres
- c) cette prime est versée en totalité au premier trimestre
- d) cette prime est versée par tiers, à chacun des trimestres

#### **Cette bourse bénéficie en outre d'un complément d'un montant annuel de 800 € au vu du mérite de l'élève. (nb : phrase à ajouter dans le cas d'une bourse au mérite)**

Ainsi, la bourse est versée en trois parts :

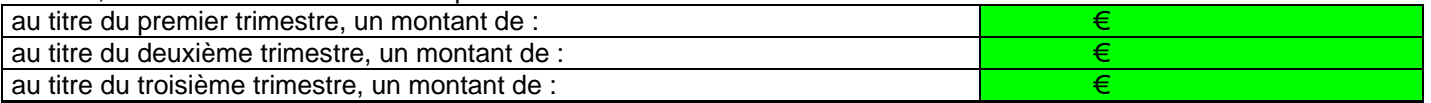

Le paiement sera effectué trimestriellement par :

l'agent comptable de mon établissement ( ou de l'établissement X….…..), après déduction des frais suivants :………………………………………………………………………………………………………..…….

la DRAAF de la région d'appartenance de votre établissement.

ou ou

Ce montant interviendra en déduction des sommes dues au titre de la pension (ou de la demi-pension).

ou

Du fait de la procuration établie par vos soins en faveur de Monsieur le Président de l'association de gestion de l'établissement d'enseignement agricole privé XXX, ce dernier vous communiquera les modalités de versement.

Le paiement de la bourse est subordonné à l'assiduité aux cours, travaux pratiques, travaux dirigés et aux stages obligatoires, le bénéfice de la prime à l'internat est strictement lié à la qualité d'interne de l'élève.Tout changement important qui pourrait survenir dans les ressources ou les charges familiales doit être signalé à l'administration.

#### **le proviseur du lycée d'enseignement général et technologique agricole**

#### **XXXXXXX**

#### **Annexe 2-5 NOTIFICATION DE REJET DE BOURSE SUR CRITÈRES SOCIAUX**

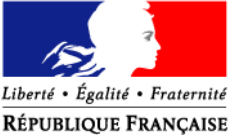

#### MINISTERE DE L'ALIMENTATION, DE L'AGRICULTURE ET DE LA PECHE

#### **Lycée d'enseignement général et technologique agricole de :**

**Monsieur le demandeur (Nom du responsable ou élève s'il est majeur) adresse** 

Dossier suivi par :

Tél. : Fax : Réf. : Objet : **notification de rejet de bourse sur critères sociaux**  kkkkkkkk, le 29 octobre 2010

Mél : legta.ggggggg@educagri.fr

La demande de bourse nationale d'études de l'enseignement secondaire, pour: *bbbbbb GGGGGG*, scolarisé en classe de : *seconde 1*,

dans l'établissement : *XXXXXX (ou dans mon établissement)*, a été rejetée.

Les éléments pris en compte pour la décision sont : revenu fiscal de référence: *20 350 €,*  points de charge: **16***,* 

La cause du rejet est la suivante :

- 1) le revenu fiscal de référence est supérieur au revenu maximal de : *19 824 €*, au delà duquel aucune bourse n'est accordée,
- 2) le dossier est incomplet,
- 3) le dossier est irrecevable car les conditions d'attribution relatives à la nationalité, aux conditions de scolarisation ne sont pas remplies.

Si la situation familiale évolue de façon sensible ( augmentation du nombre d'enfants, perte d'emploi, diminution importante des ressources, divorce, décès, …), il est possible en cours d'année de compléter le dossier, ou de déposer un nouveau dossier.

Le délai de recours auprès de l'établissement instructeur des bourses dans le département est de 2 mois à compter de la date de décision. En cas de nouveau rejet, un nouveau recours peut être engagé auprès du Directeur régional de l'alimentation, de l'agriculture et de la forêt.

> le proviseur du lycée d'enseignement général et technologique agricole

> > **XXXXXXX**

#### **Annexe 2-6**

#### **PROCURATION ANNUELLE - Enseignement secondaire IMPORTANT : aucune rature ni mention complémentaire ne doivent être portées sur la procuration**

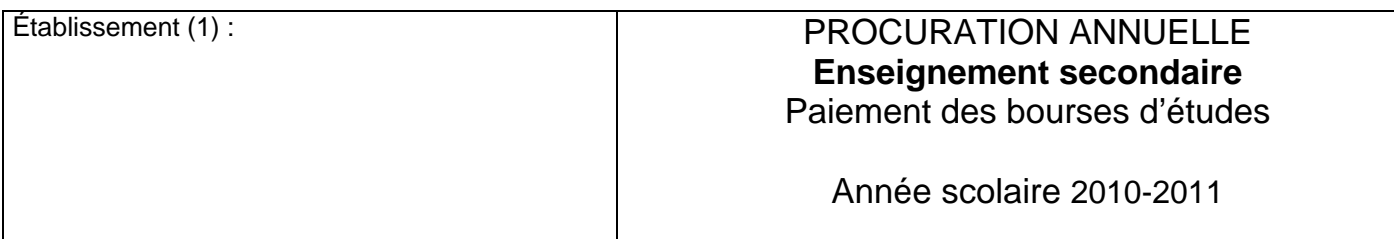

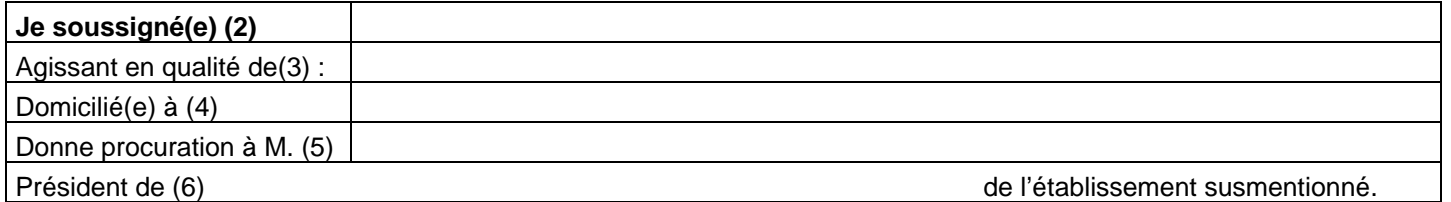

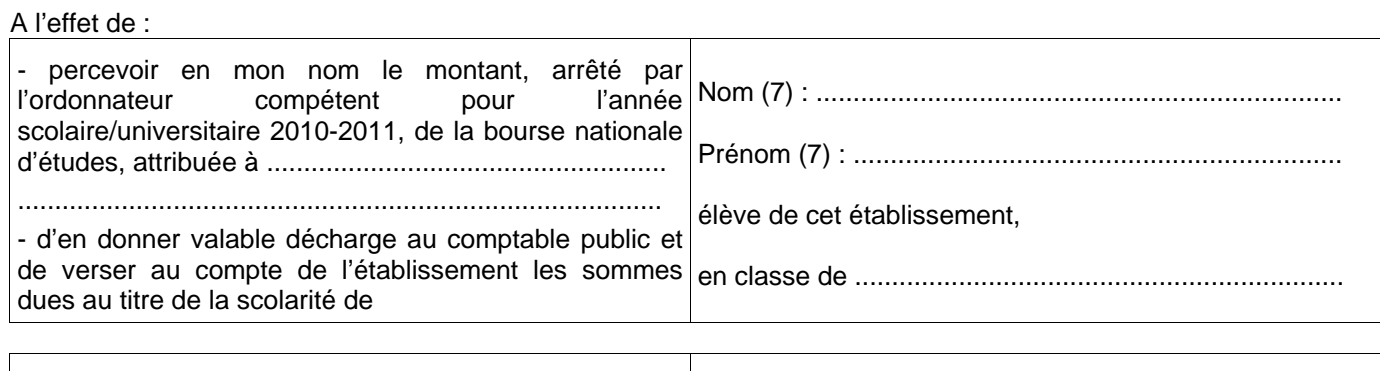

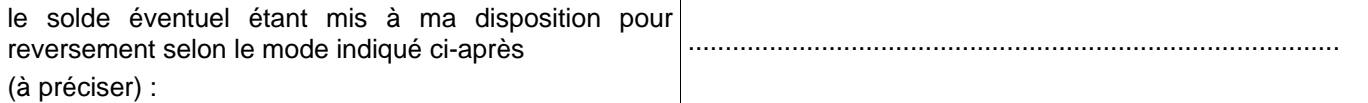

**La dite procuration pourra être résiliée par mes soins sur simple demande faite par écrit au mandataire ci-dessus, au plus tard à la fin du trimestre précédent celui pour lequel la résiliation est demandée.** 

A......................................., le.................... A......................................., le....................

Signature du représentant légal de l'établissement précédée de « bon pour acceptation »

 Signature du (2) Précédée de « bon pour pouvoir »

#### $\overline{\phantom{a}}$  , and the contribution of the contribution of the contribution of the contribution of the contribution of the contribution of the contribution of the contribution of the contribution of the contribution of the **Informations importantes à l'attention de la famille –**

(1) Dénomination et adresse exacte de l'établissement

(2) Nom et prénom du responsable légal ou de l'élève majeur (en majuscules)

(3) Père – mère – tuteur – élève majeur - ...

(4) Adresse complète avec indication du code postal

(5) Nom et prénom du Président de l'association gestionnaire de l'établissement

(6) Compléter par la formule convenable

(7) Nom et prénom de l'élève bénéficiaire de la bourse (en majuscules)

#### **Annexe 3-1**

## **BAREME D'ATTRIBUTION DES BOURSES NATIONALES DE L'ENSEIGNEMENT AGRICOLE SECONDAIRE - ANNEE SCOLAIRE 2010-2011**

La bourse est destinée à aider la famille pour assurer les frais nécessités par la scolarité de l'enfant. La situation de la famille est étudiée en tenant compte de ses ressources et de ses charges. Les charges familiales sont évaluées en points. A chaque situation familiale correspond un certain nombre de points dits de charge. A chaque total de points de charge correspond un plafond de ressources qui détermine le droit à bourse (voir le barème ci-dessous).

#### **RESSOURCES à prendre en considération :**

De façon générale, c'est le revenu fiscal de référence figurant sur l'avis d'impôt sur le revenu 2008. Les charges résultant des emprunts ne sont pas déduites des ressources prises en compte.

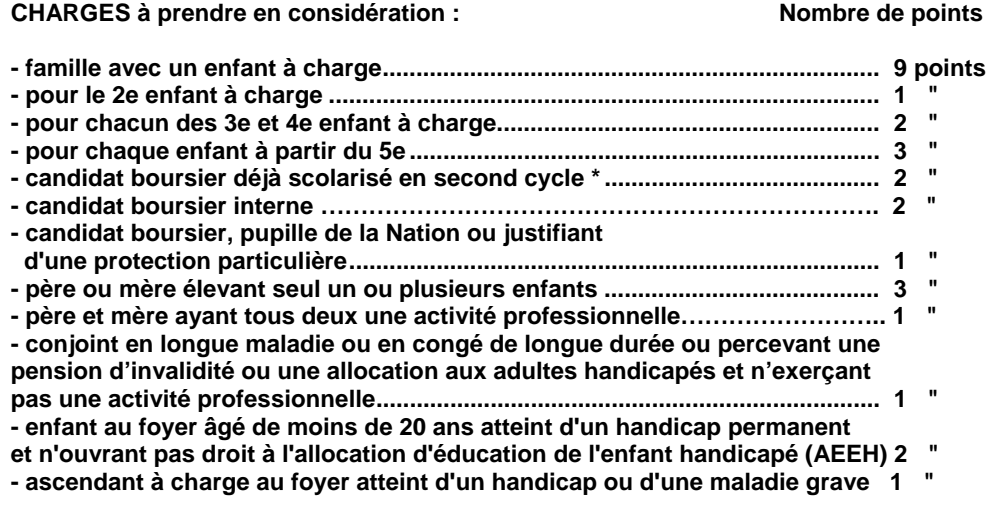

\*second cycle : seconde, première, terminale conduisant à un baccalauréat de l'enseignement général, technologique ou professionnel ; à un brevet de technicien ; première et deuxième années de BEPA et de CAPA en deux ans; 1ère, années du CAP en 3 ans après la classe de 3ème.

#### **EXEMPLE**

Pour un candidat boursier issu d'une famille de cinq enfants à charge dont seul le père a déclaré des revenus, en 2008, le calcul s'opérera de la façon suivante :

#### RESSOURCES :

- Revenu fiscal de référence de l'avis d'impôt sur le revenu 2008 = 23 110€

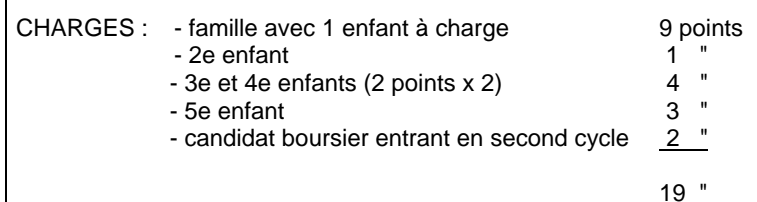

Le barème indique que pour 19 points de charge une bourse est attribuée à toute famille ayant un revenu inférieur ou égal à 24 198 €. Dans le cas considéré la famille peut obtenir une bourse de 3 parts (cf. tableau de détermination du nombre de parts).

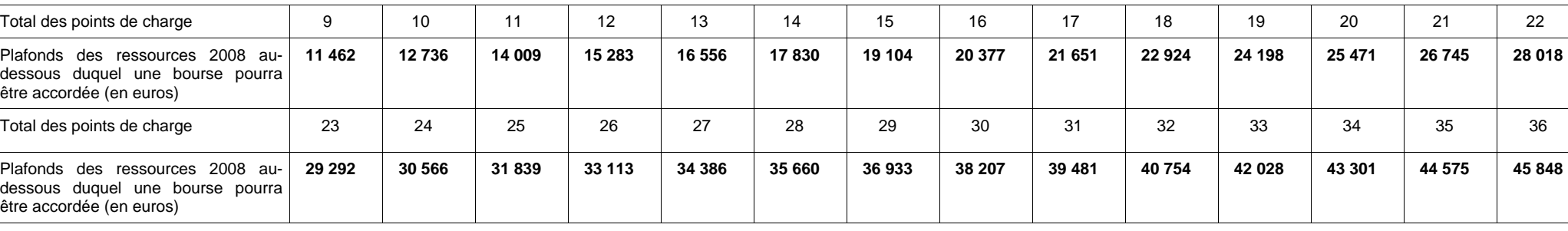

#### Barème pour 2010-2011

#### **Annexe 3-2**

#### **TABLEAU DE DETERMINATION DU NOMBRE DE PARTS EN FONCTION DU NOMBRE DE POINTS DE CHARGE ET DES RESSOURCES POUR L'ATTRIBUTION DES BOURSES DE LYCEE. ANNEE SCOLAIRE 2010-2011**

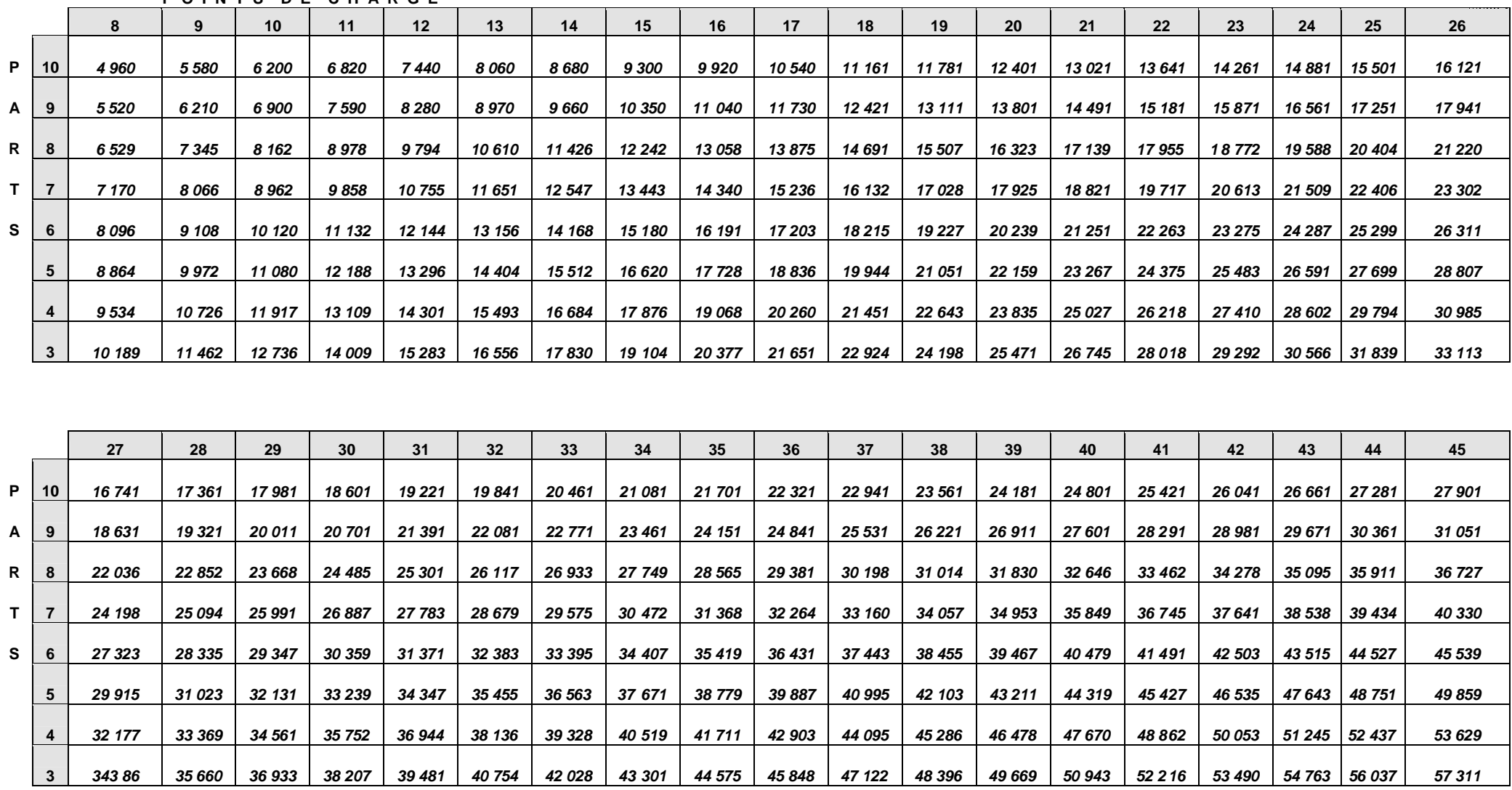

 **P O I N T S D E C H A R G E** 

## **Annexe 4 TABLEAU RÉCAPITULATIF D'ATTRIBUTION DES PARTS DITES « ENSEIGNEMENT TECHNOLOGIQUE » ET DES PRIMES 2010-2011**

Ce tableau présente les possibilités offertes par la réglementation en matière d'attribution des parts dites "enseignement technologique" et des primes afférentes à la bourse selon les classes où sont inscrits les boursiers.

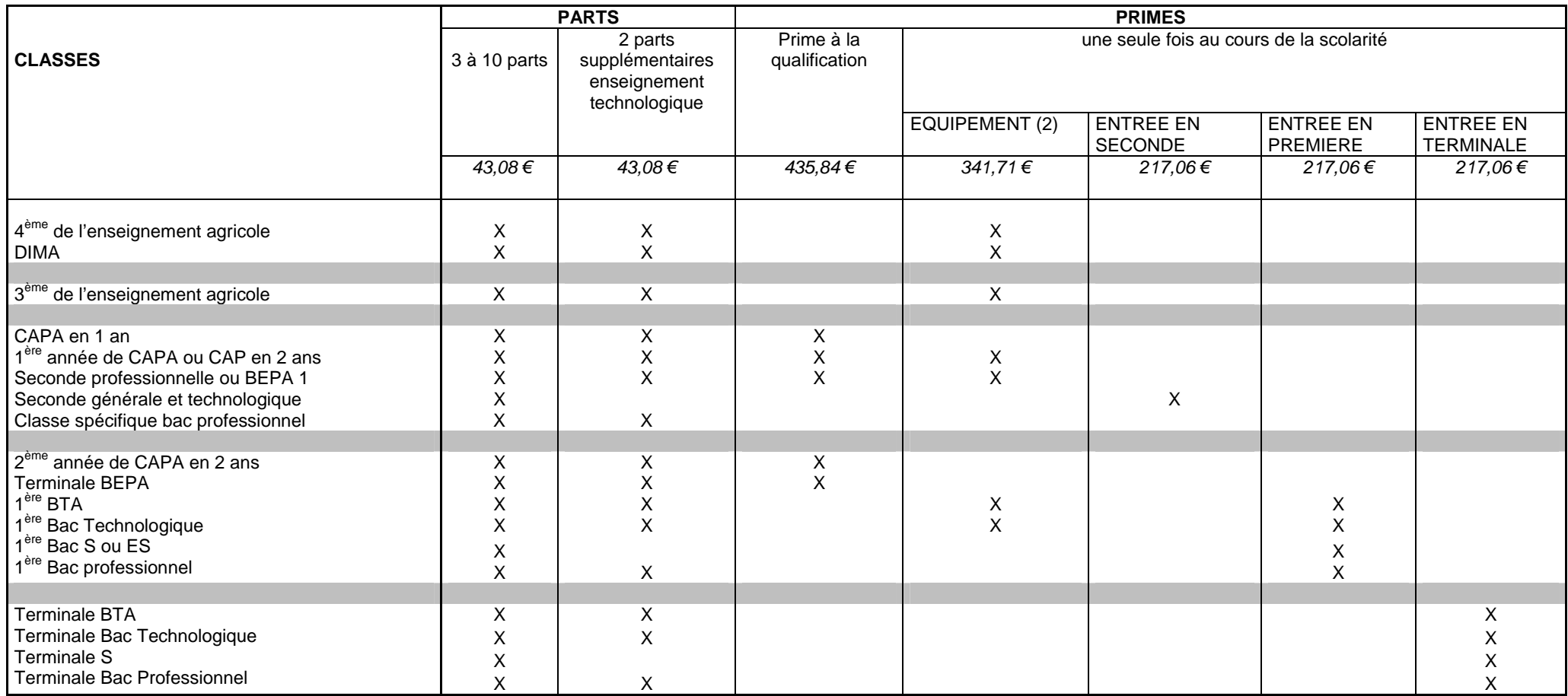

(1)Peuvent s'ajouter **la prime à l'internat** d'un montant annuel de 243,72€ est versée en trois fois à tout élève boursier lorsqu'il a la qualité d'interne, **la bourse au mérite**, complément de bourse d'un montant annuel de 800€ réparti sur trois trimestres attribuée à certains élèves boursiers,

(2) La prime d'équipement est versée une seule fois au cours de toute la scolarité. Les services instructeurs doivent malgré tout s'assurer que cette prime n'a pas été précédemment accordées aux intéressés.